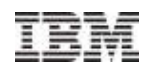

## Virtualize your z/VSE and Linuxfor efficiency and cloud

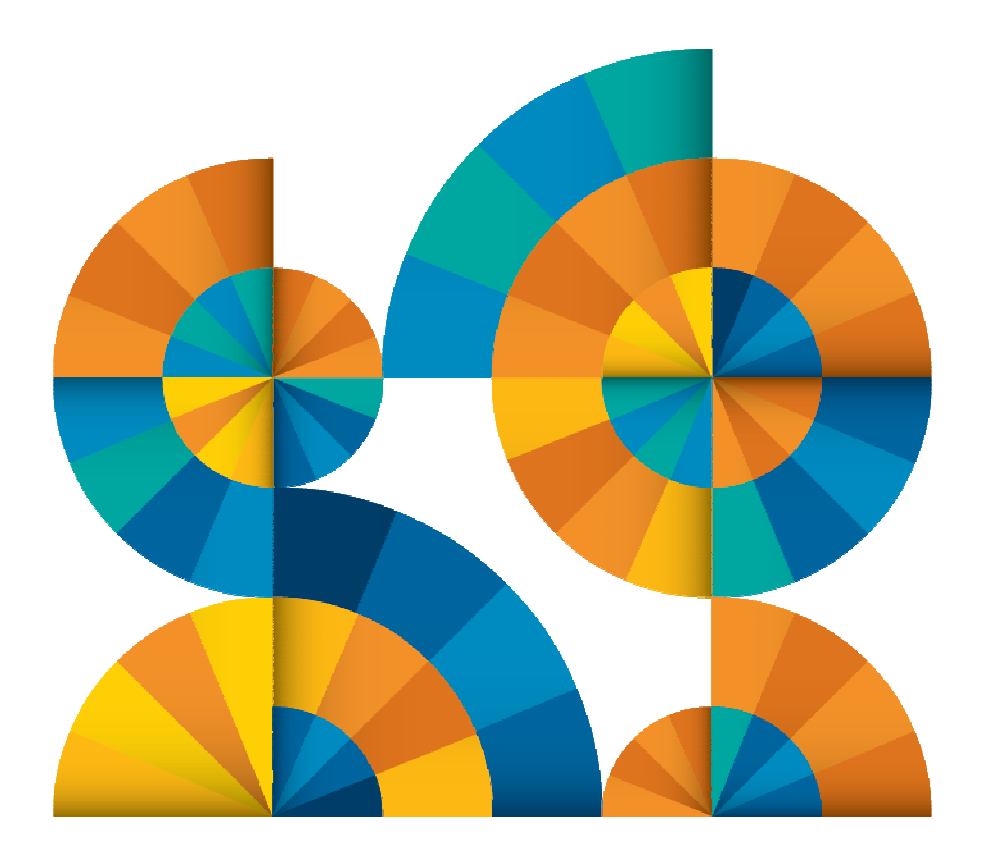

Wilhelm Mild IT Architect IBM Germany

© 2013 IBM Corporation

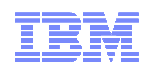

#### **Trademarks**

#### **The following are trademarks of the International Business Machines Corporation in the United States, other countries, or both.**

Not all common law marks used by IBM are listed on this page. Failure of a mark to appear does not mean that IBM does not use the mark nor does it mean that the product is not actively marketed or is not significant within its relevant market.

Those trademarks followed by ® are registered trademarks of IBM in the United States; all others are trademarks or common law marks of IBM in the United States.

#### For a complete list of IBM Trademarks, see www.ibm.com/legal/copytrade.shtml:

\*, AS/400®, e business(logo)®, DBE, ESCO, eServer, FICON, IBM®, IBM (logo)®, iSeries®, MVS, OS/390®, pSeries®, RS/6000®, S/30, VM/ESA®, VSE/ESA, WebSphere®, xSeries®, z/OS®, zSeries®, z/VM®, System i, System i5, System p, System p5, System x, System z, System z9®, BladeCenter®

#### **The following are trademarks or registered trademarks of other companies.**

Adobe, the Adobe logo, PostScript, and the PostScript logo are either registered trademarks or trademarks of Adobe Systems Incorporated in the United States, and/or other countries.

Cell Broadband Engine is a trademark of Sony Computer Entertainment, Inc. in the United States, other countries, or both and is used under license therefrom.

Java and all Java-based trademarks are trademarks of Sun Microsystems, Inc. in the United States, other countries, or both.

Microsoft, Windows, Windows NT, and the Windows logo are trademarks of Microsoft Corporation in the United States, other countries, or both.

Intel, Intel logo, Intel Inside, Intel Inside logo, Intel Centrino, Intel Centrino logo, Celeron, Intel Xeon, Intel SpeedStep, Itanium, and Pentium are trademarks or registered trademarks of Intel Corporation or its subsidiaries in the United States and other countries.

UNIX is a registered trademark of The Open Group in the United States and other countries.

Linux is a registered trademark of Linus Torvalds in the United States, other countries, or both.

ITIL is a registered trademark, and a registered community trademark of the Office of Government Commerce, and is registered in the U.S. Patent and Trademark Office.

IT Infrastructure Library is a registered trademark of the Central Computer and Telecommunications Agency, which is now part of the Office of Government Commerce.

\* All other products may be trademarks or registered trademarks of their respective companies.

#### **Notes**:

 Performance is in Internal Throughput Rate (ITR) ratio based on measurements and projections using standard IBM benchmarks in a controlled environment. The actual throughput that any user will experience will vary depending upon considerations such as the amount of multiprogramming in the user's job stream, the I/O configuration, the storage configuration, and the workload processed. Therefore, no assurance can be given that an individual user will achieve throughput improvements equivalent to the performance ratios stated here.

IBM hardware products are manufactured from new parts, or new and serviceable used parts. Regardless, our warranty terms apply.

All customer examples cited or described in this presentation are presented as illustrations of the manner in which some customers have used IBM products and the results they may have achieved. Actual environmental costs and performance characteristics will vary depending on individual customer configurations and conditions.

This publication was produced in the United States. IBM may not offer the products, services or features discussed in this document in other countries, and the information may be subject to change without notice. Consult your local IBM business contact for information on the product or services available in your area.

All statements regarding IBM's future direction and intent are subject to change or withdrawal without notice, and represent goals and objectives only.

Information about non-IBM products is obtained from the manufacturers of those products or their published announcements. IBM has not tested those products and cannot confirm the performance, compatibility, or any other claims related to non-IBM products. Questions on the capabilities of non-IBM products should be addressed to the suppliers of those products.

Prices subject to change without notice. Contact your IBM representative or Business Partner for the most current pricing in your geography.

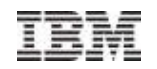

#### Agenda

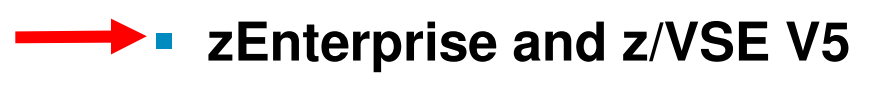

- **z/VSE Modernization Options**
- **Wrap-up**

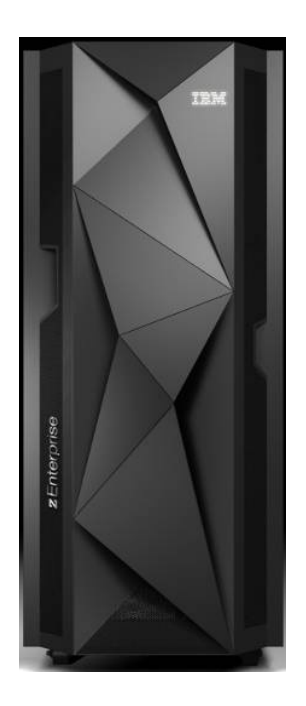

© 2014 IBM Corporation

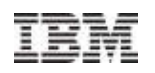

#### **Motivation for change / optimization**-Server Sprawl Limitations **Fig. 2018** - Architecture diversification Platform diversification **Fig. 2018** - Operating Systems sprawl - Platform diversification **DS ServersLAN ServersSSL/XML AppliancesCaching AppliancesRouters SwitchesFirewall ServersFile/Print Business Intelligence Servers ServersSecurity/Directory ServersWeb ServersApplication ServerszEnterprise**

- **How many x86/Unix servers are deployed every month?**
- **How much data center space is available, or will it become a problem?**
- **How big is the energy consumption growing?**
- **How many additional people are required to maintain the constantly growing number of servers?**
- **How will the software license cost grow, including the virtualization software?**
- **How can IT availability ensured, what happens in the case of a disaster?**

**Do you have to re-think your IT server strategy?**

### z/VSE supports zEnterprise zEC12 and zBC12 from start !

- Availability date of zEC12 September 19, 2012
- **z/VSE supports the zEC12 with z/VSE 4.3 and later**
	- No PTFs are requried to run z/VSE on zEC12.
	- As always, there will be PTFs for IOCP, EREP, HLASM.
- **zEC12 offers the new Crypto Express4s card.** 
	- A z/VSE PTF toleration PTF is required to use the configurable Crypto Express4s.
	- This PTF will be offered for z/VSE 5.1 only, that is Crypto Express4s can't be used with z/VSE V4.
	- z/VSE 5.1 (with PTF) supports the Crypto Express4s in (CCA) coprocessor and accelerator mode.
		- PKCS #11 (EP11) coprocessor is not supported

#### **z/VSE supports zEC12 with new OSA Express4s 1000BASE-T card**

- No z/VSE PTF is required.
- OSA/SF support is already included in existing PTFs.
- z/VSE supports the OSA Express4s 1000BASE-T with existing z/VSE functionality.
- **Information will also be available on the z/VSE home page.**

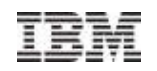

#### zEnterprise Value Through Integration and OptimizationValue in choice of compute platforms optimized for specific work $z/OS$ **Availability,** Value in the scalability, Value add Value in integration of security from solutions operating Industry based on system and z/VM applications optimized z/VSE system And stacks software Consolidation. **Solutions** stacksprice performance, cloud capabilitie inux

© 2014 IBM Corporation

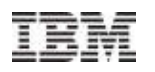

## z/VSE positioning among traditional IBM System z Operating Systems

 25% of worldwide System z Servers have VSE\* installed

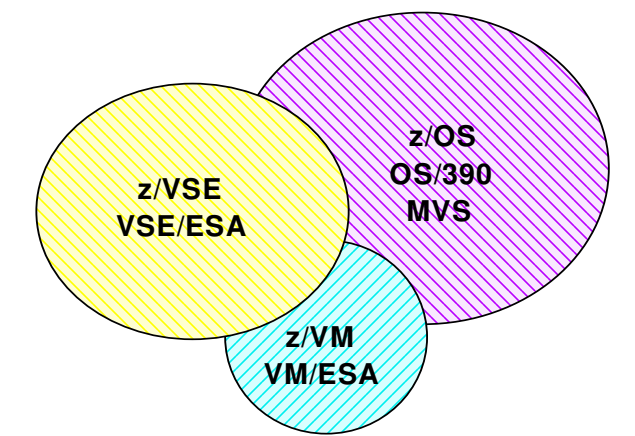

- г VSE population is 40% in US, 40% in Europe, 20% other GEOs
- Worldwide 50% run VSE under z/VM, in Europe 90+% are VSE under z/VM
- **IFLs play an important role in VSE's**  $\overline{\phantom{a}}$ strategy
- **zIIP/zAAP have no meaning to VSE**  $\mathcal{C}$ (not exploited)

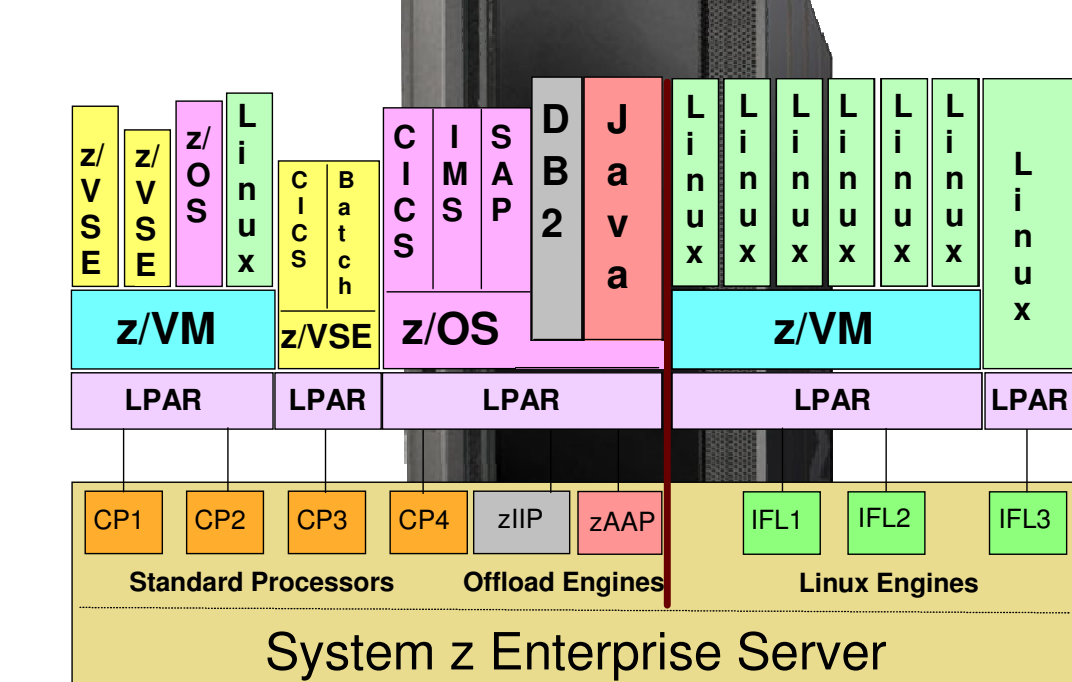

**TEM** 

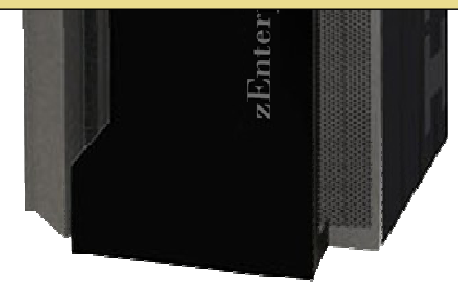

<sup>(\*)</sup> The term "VSE" stands for both, VSE/ESA and z/VSE.

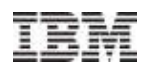

### *Extending z/VSE with Linux on System z*

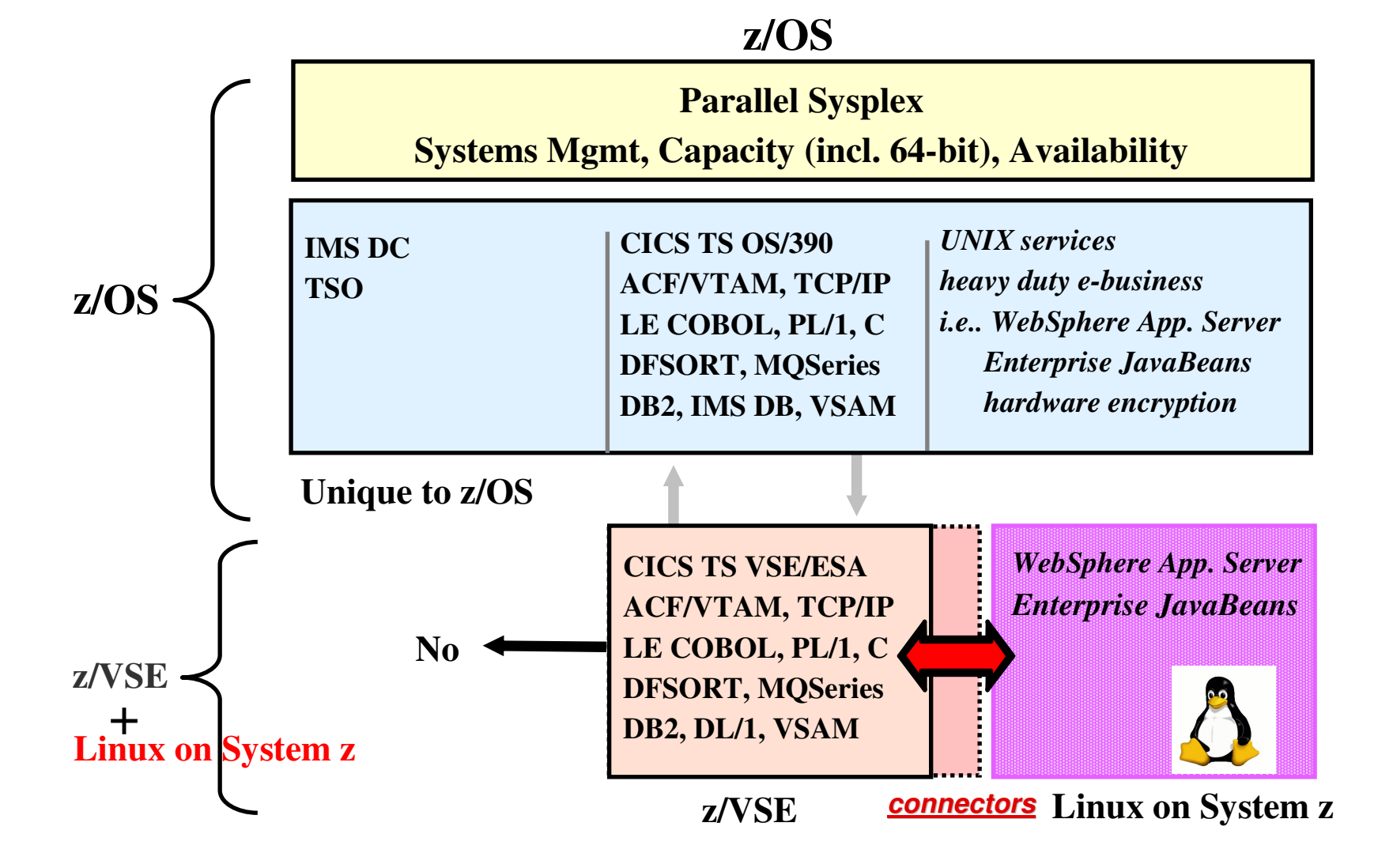

## Integration of z/VSE using IBM Middleware & Connectors

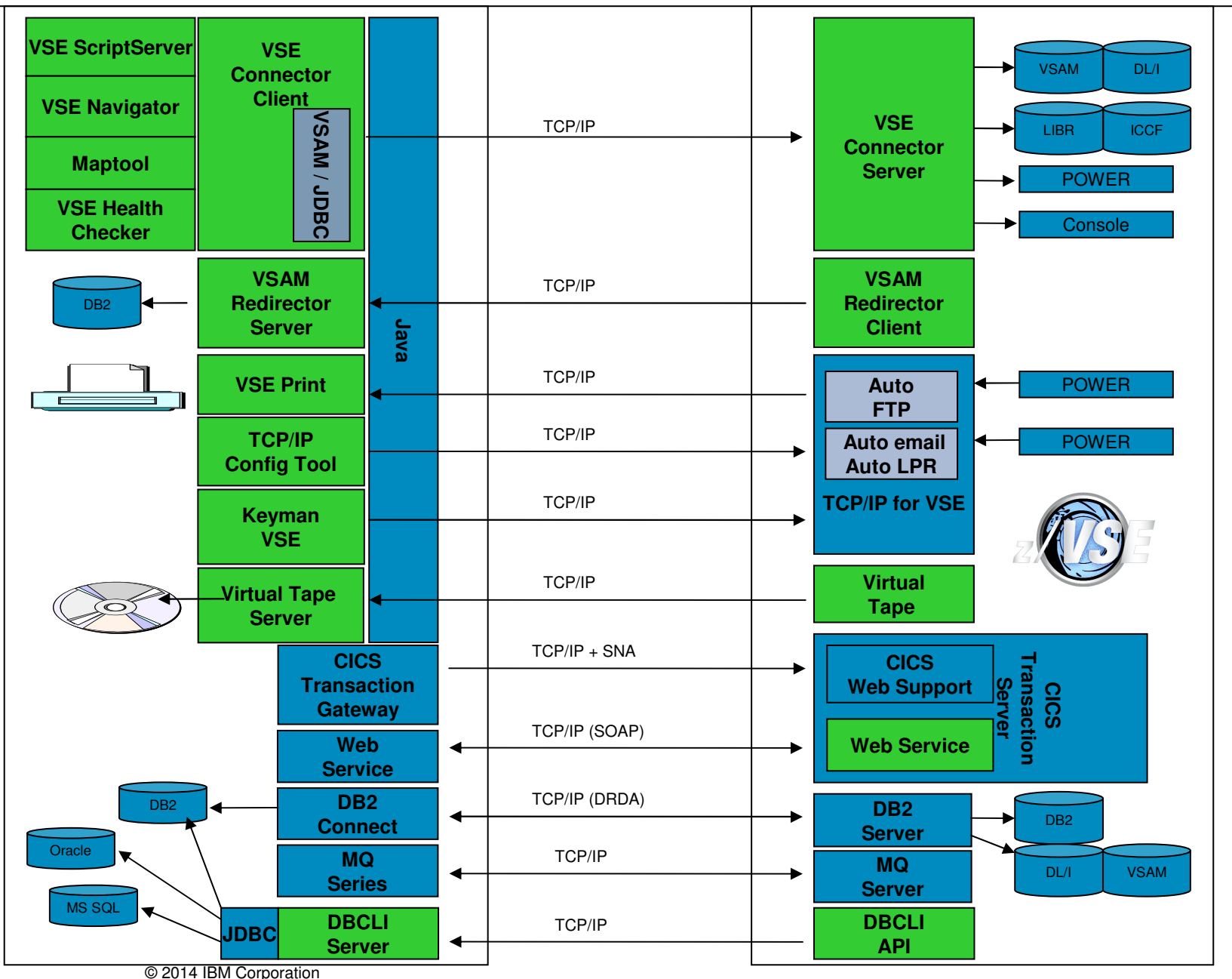

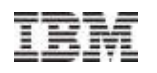

#### z/VSE V5.1 SAN integration: SAN Volume Controller (SVC)

- г SAN Volume Controller (SVC) creates a single pool of SCSI disk capacity
- Disk storage options include IBM DS8000, DS6000, ESS, DS4000, etc. plus qualified systems from various non-IBM vendors
- × SVC *platform* includes both hardware and software<br>components: components: –
	- **SVC 'nodes' provide redundant components plus cache**
	- **Systems Storage Productivity Center (SSPC) software provides administrative and copy services**
- $\blacksquare$ z/VSE can be interated in a SAN with native support for Storwise 7000 and XIV
- н Benefits include a simpler, more flexible, less costly disk storage infrastructure

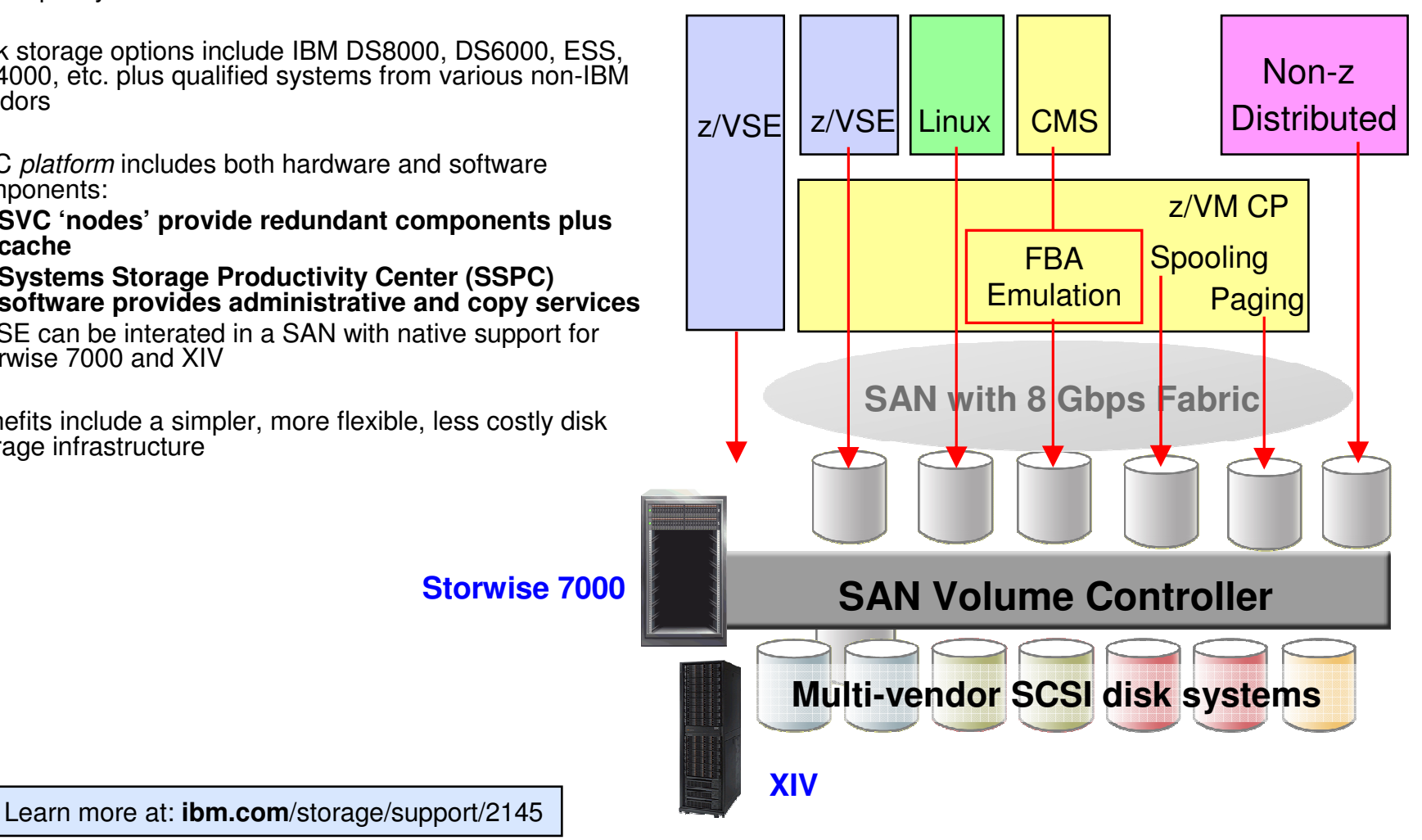

Linux Fast Path in a z/VM-mode LPAR - Supported by z/VSE V4.3 + V5.1 Faster communication between z/VSE and Linux applications under z/VM

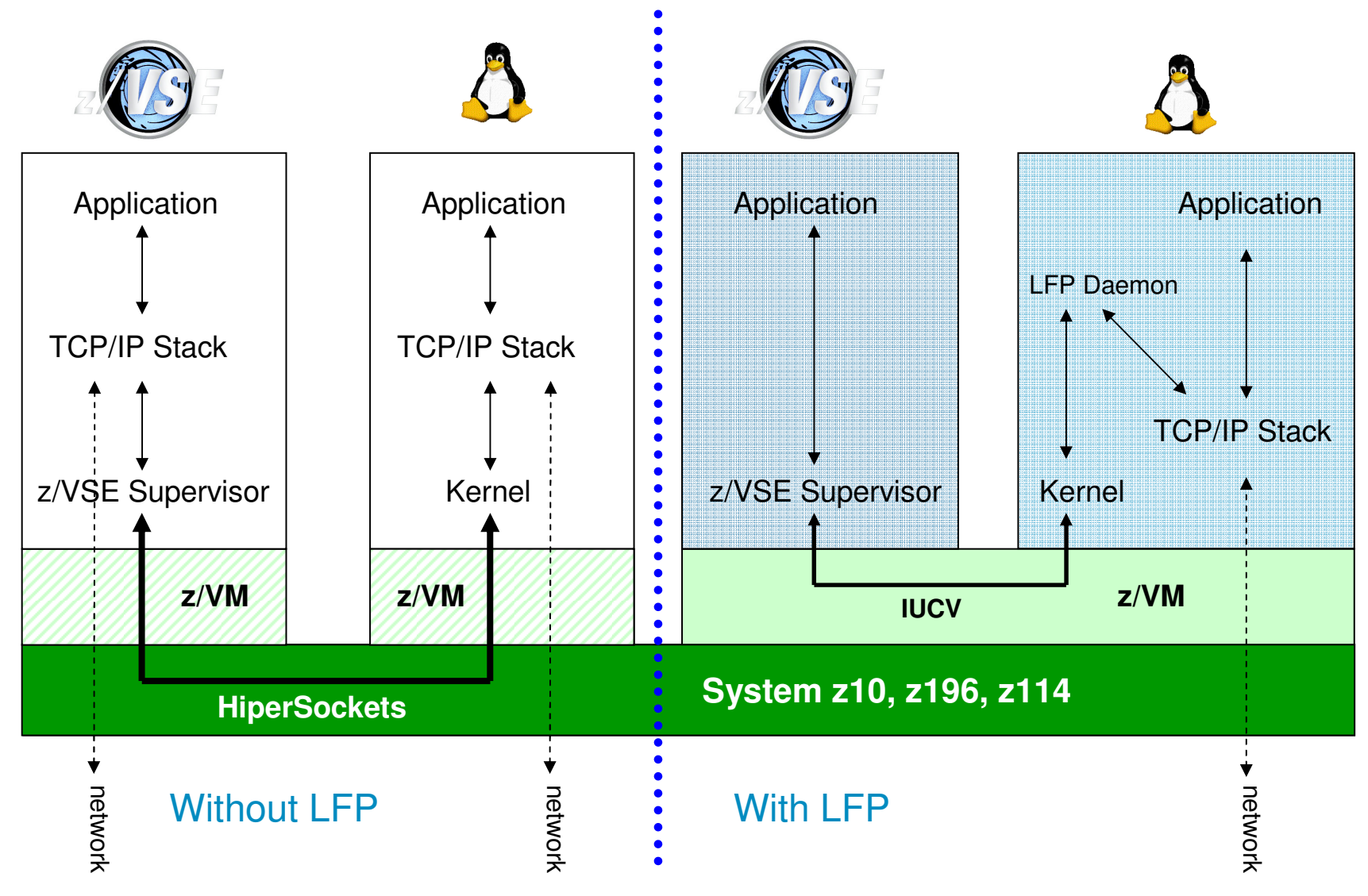

© 2014 IBM Corporation

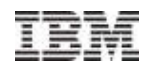

#### z/VSE z/VM IP Assist (VIA) - Supported by z/VSE V5.1No Linux on System z is needed to utilize the LFP advantage

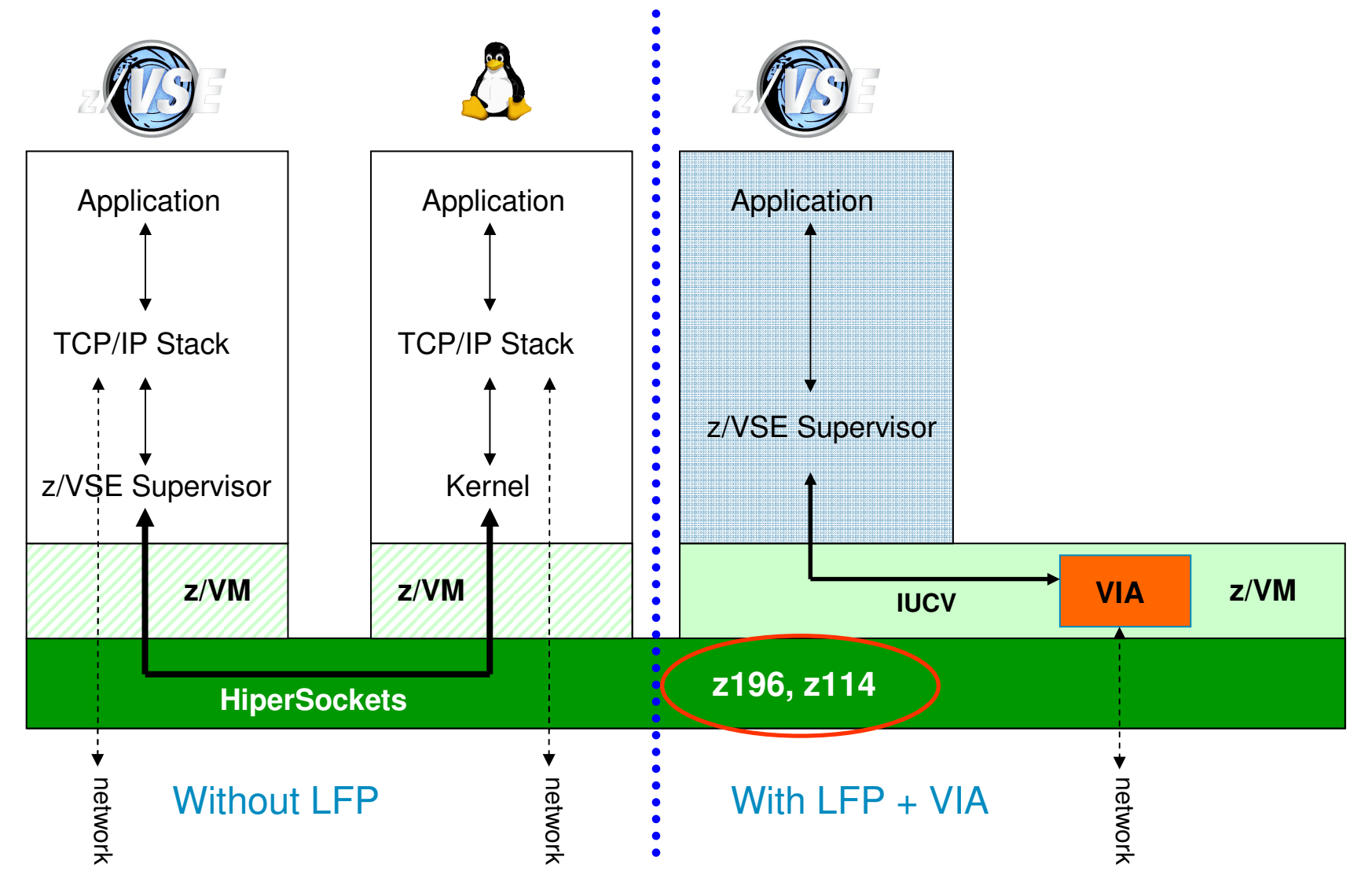

© 2014 IBM Corporation

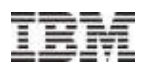

### Fast Path to Linux on System z (LFP) in LPAR

- **Allows TCP/IP applications to communicate** with TCP/IP stack on Linux w/o using a TCP/IP stack on z/VSE
- **Provides (for example) fast access to a data** base server on Linux
- LFP in a z/VM guest environment available since z/VSE V4.3 – now LPAR support is added with z/VSE V5.1 + PTFs
- LFP in LPAR requires HiperSockets Completion Queue function of zEnterprise

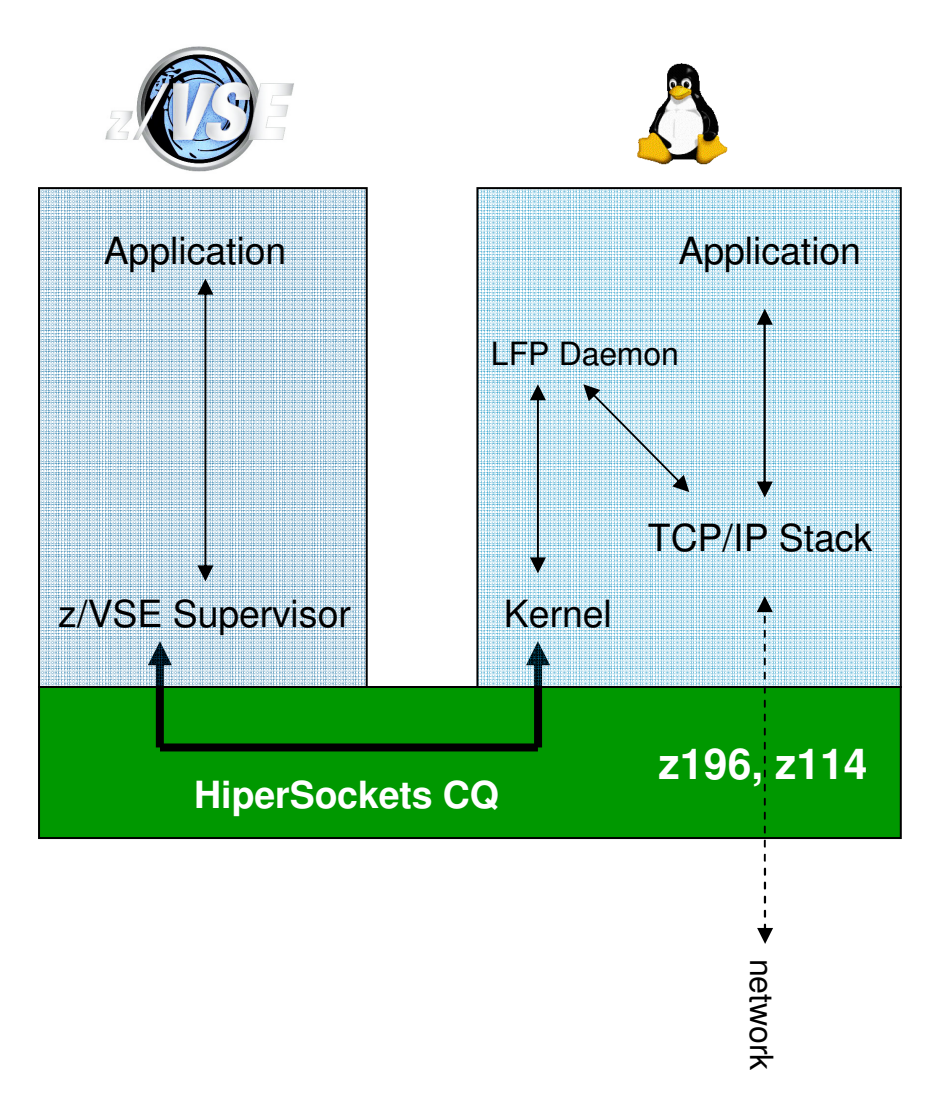

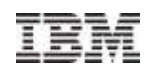

#### z/VSE Strategy w/ Linux on System zHybrid Environment leveraging

z/VSE, z/VM, and Linux on System z

**Protect** existing VSE investments **Integrate** using middleware and VSE connectors**Extend** with Linux on IBM System z technology & solutions

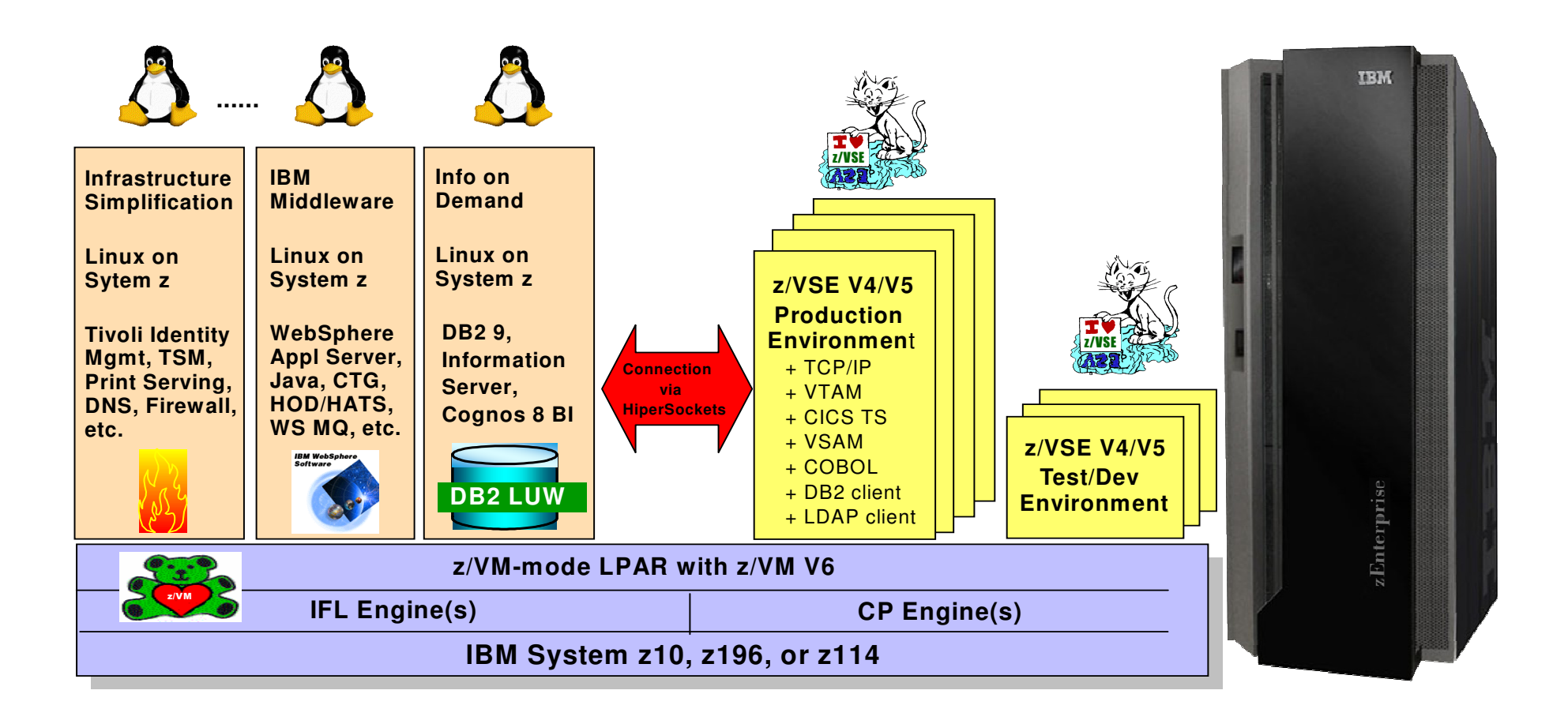

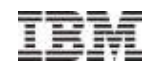

#### Agenda

- **zEnterprise and z/VSE V5**
- $\blacksquare$  **z/VSE Modernization Options**
	- **Wrap-up**

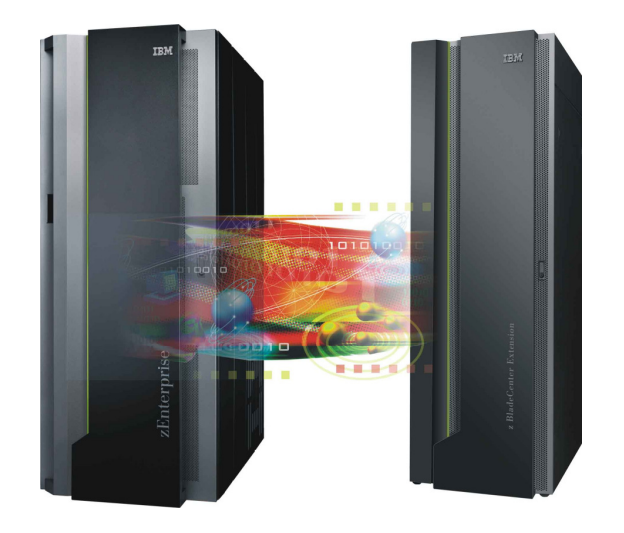

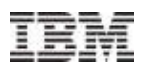

### **Mixed Workload consolidation on zEnterprise**

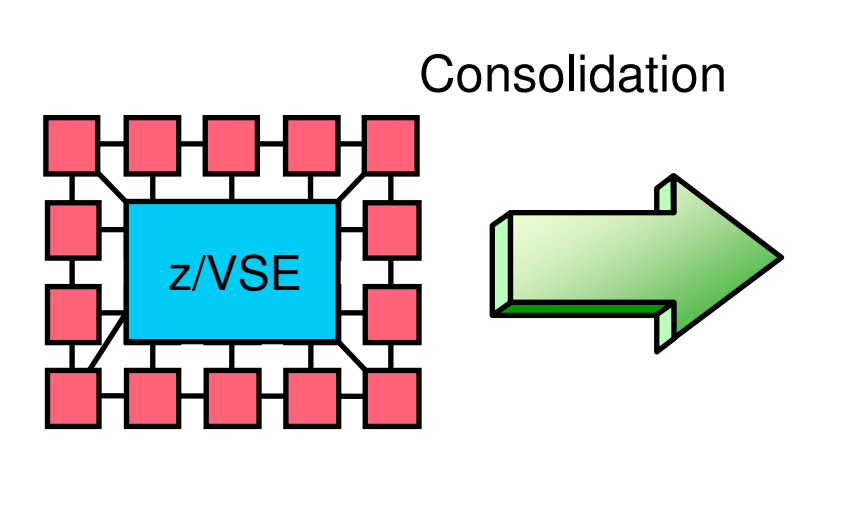

#### **Linux on z + zEnterprise**

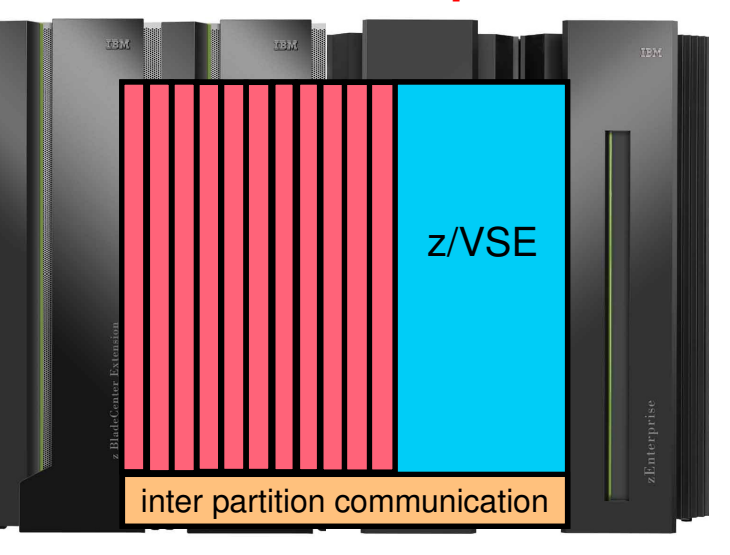

For z/VSE customers, zEnterprise opens new horizons:

- -Integration of multiple platforms of the Enterprise
- -A big variety of standard applications
- -The integration of existing applications and data using e-business Connectors
- -Modern, scalable new solutions

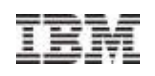

#### **Global Virtualization – with System z**

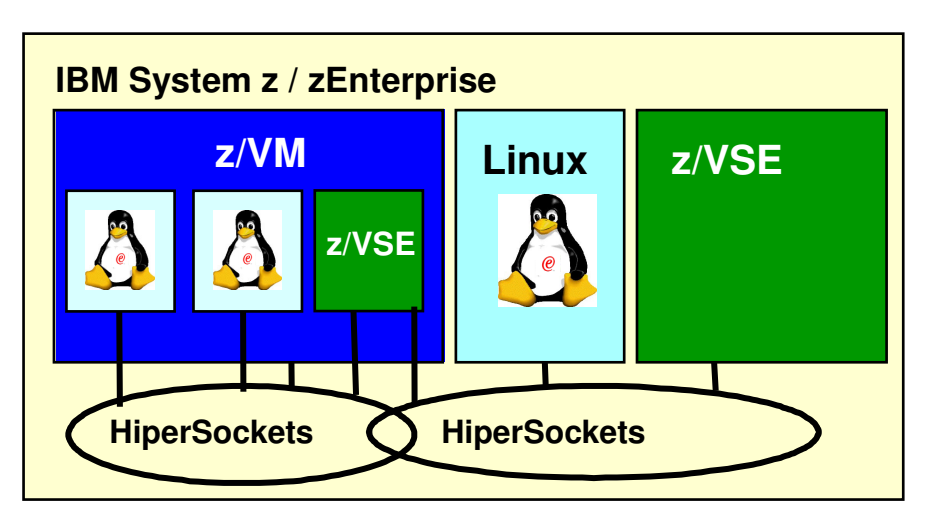

- **Network Virtualization**
- **Memory Virtualization**
- **Processor Virtualization**
- **System Virtualization**
- Disk Virtualization

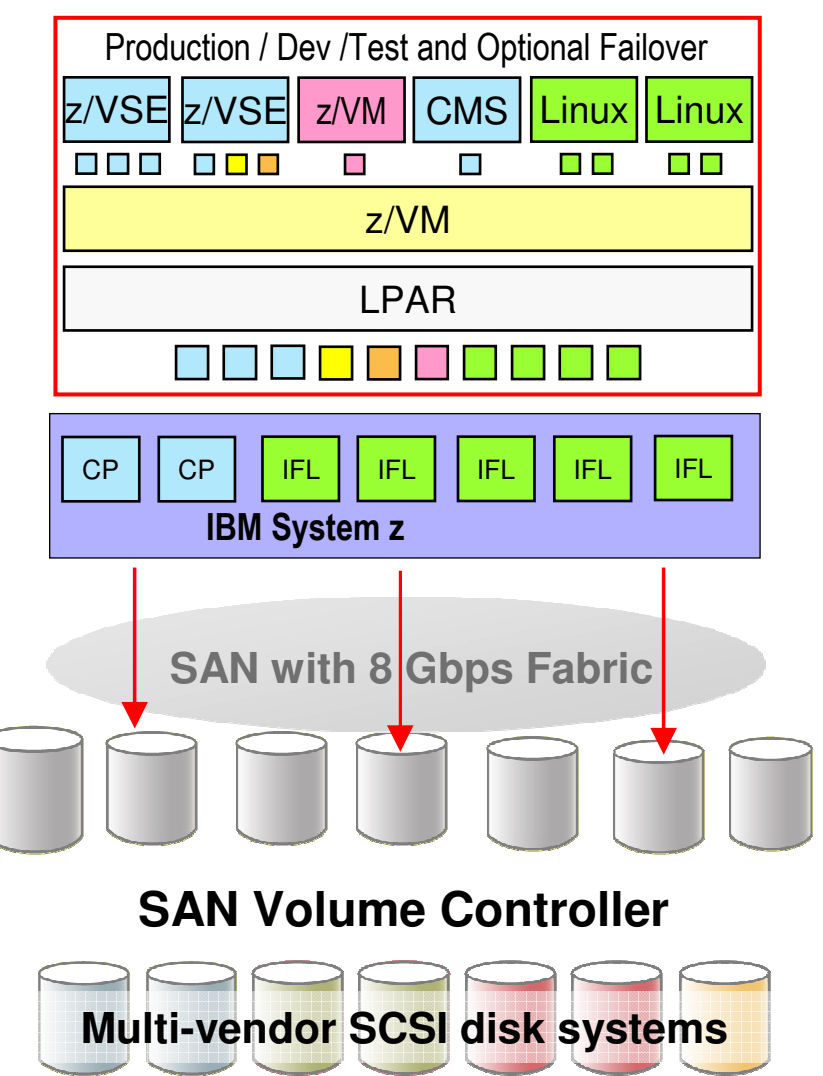

### VSE Script Connector

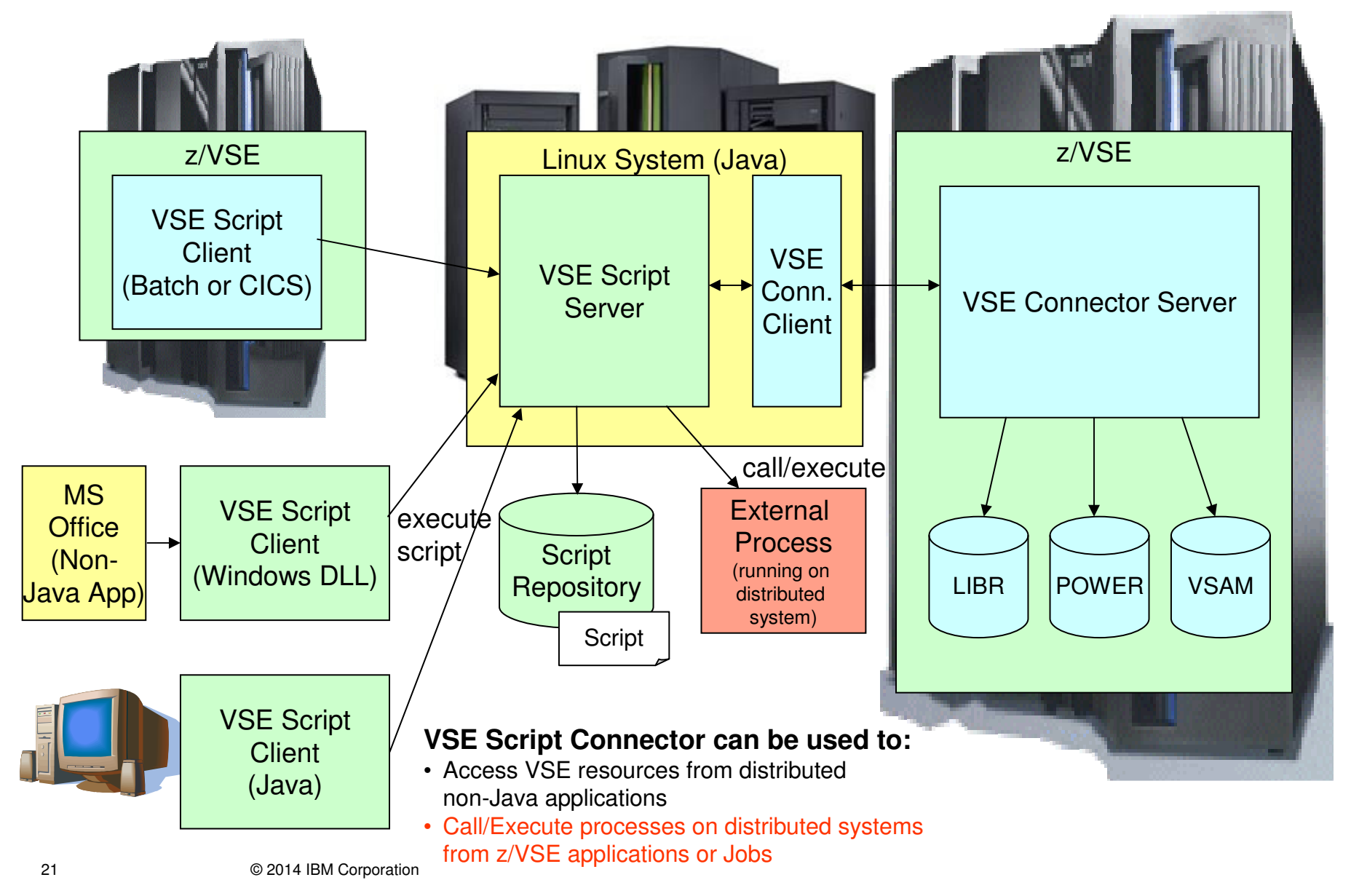

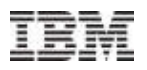

### z/VSE controls processes in a heterogeneous IT environment

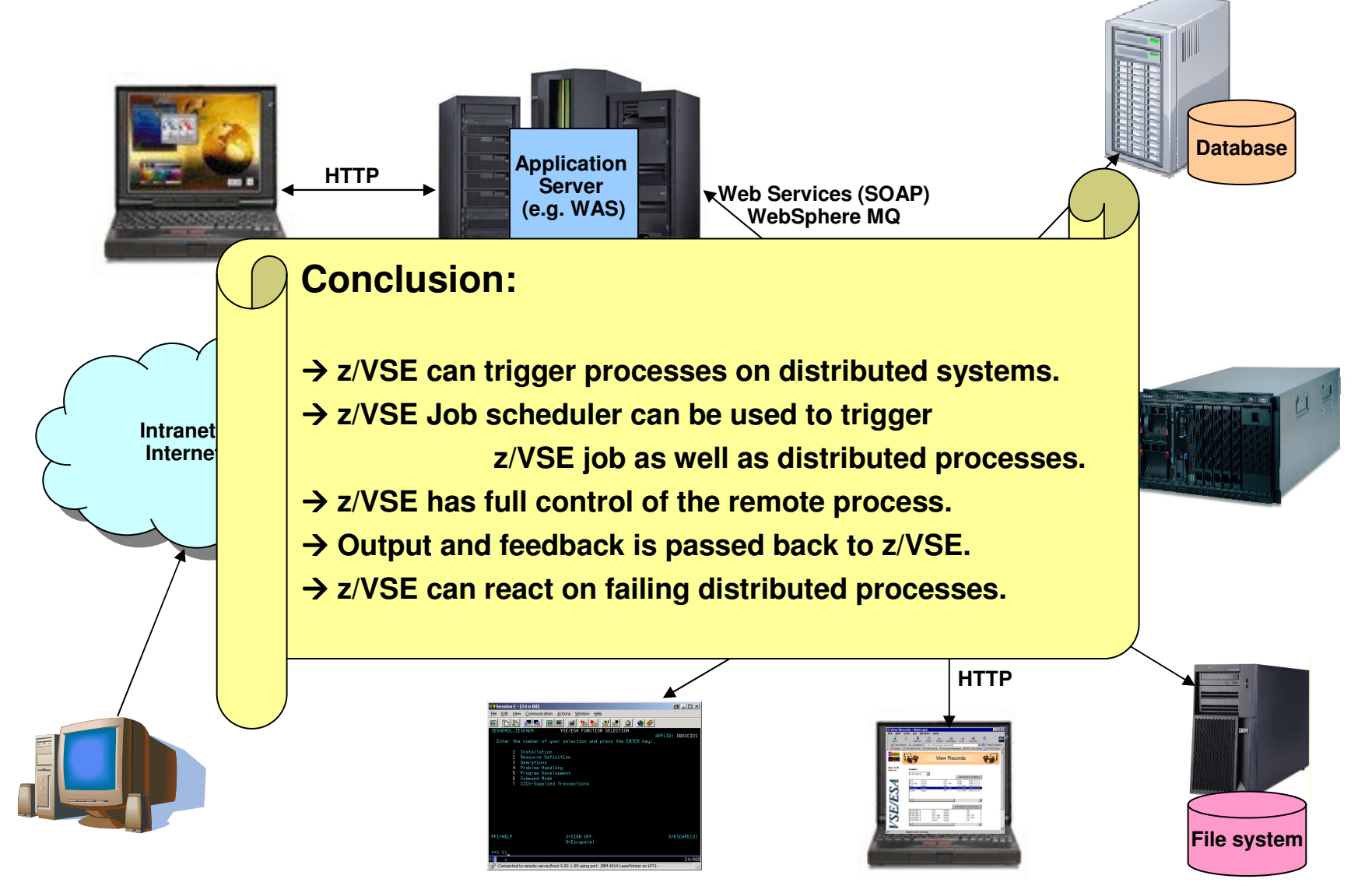

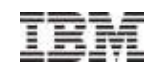

#### **Linux on System z as Central Access Point**

#### **Web enable, improve interface, simplify, extend existing applications**

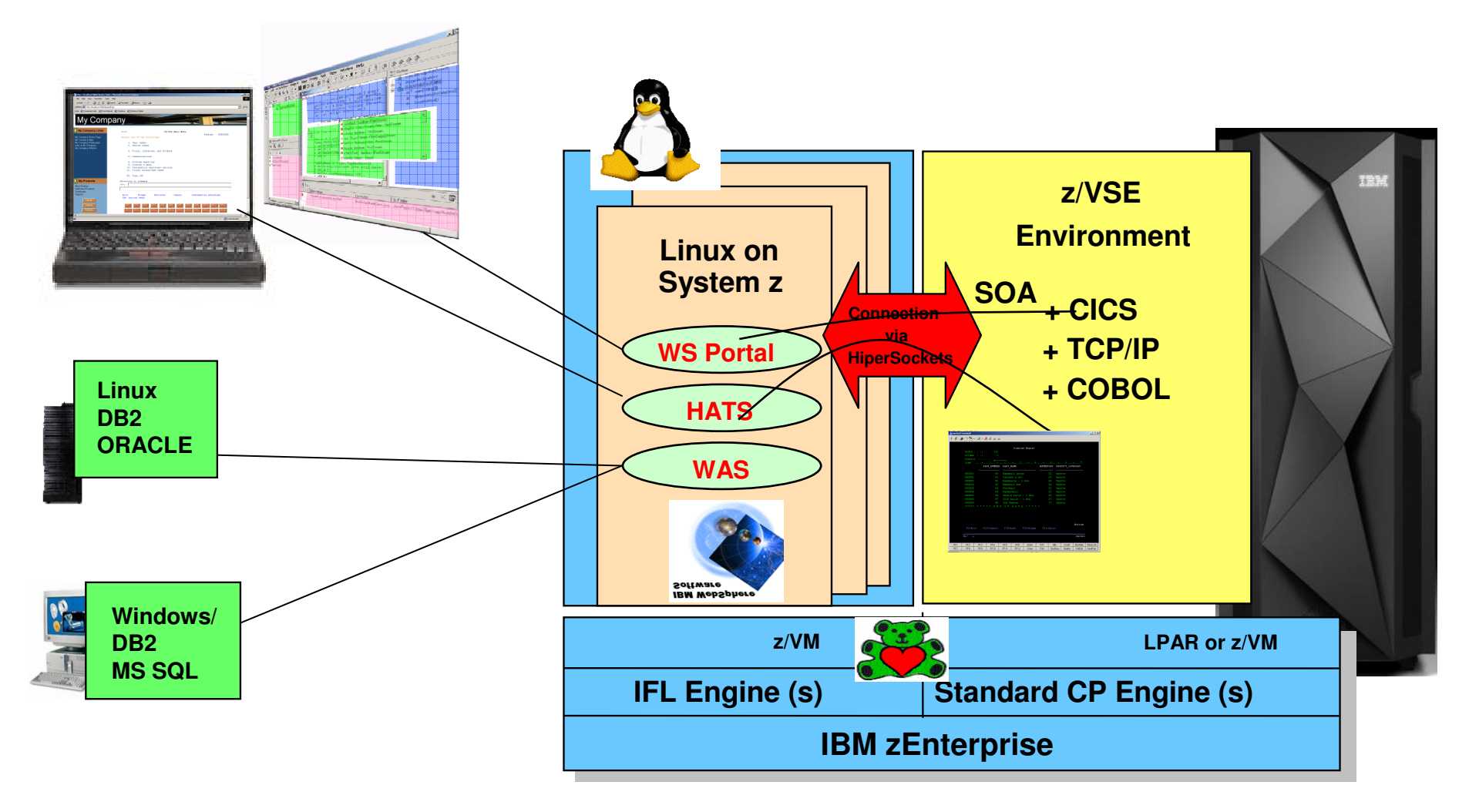

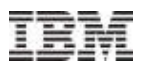

#### **Central Authentication Options – LDAP in Linux or LDAP/RACF in z/VM**

**Single sign on, Web enable, improve interface, simplify, extend existing applications**

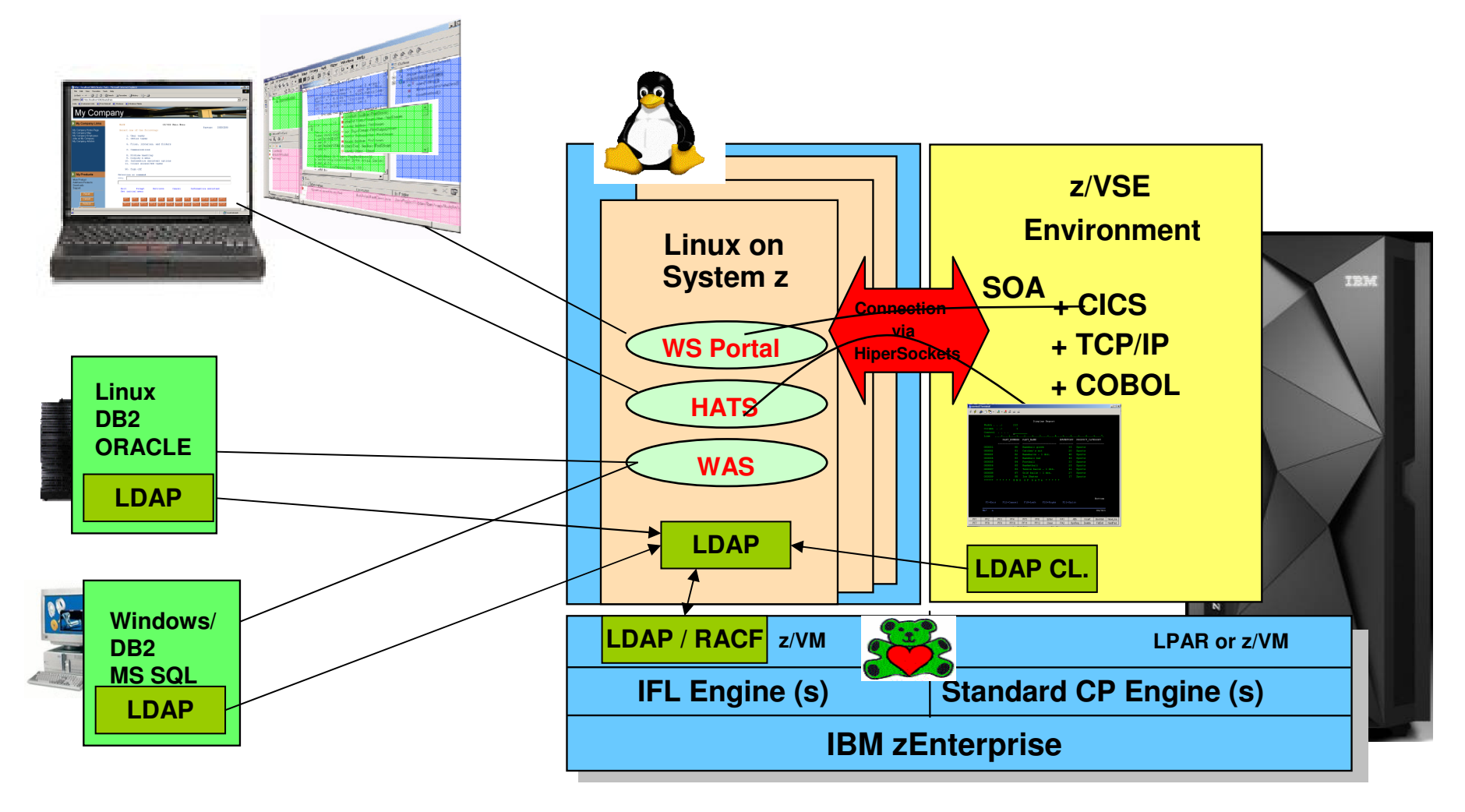

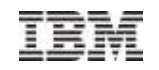

## z/VSE Security Components

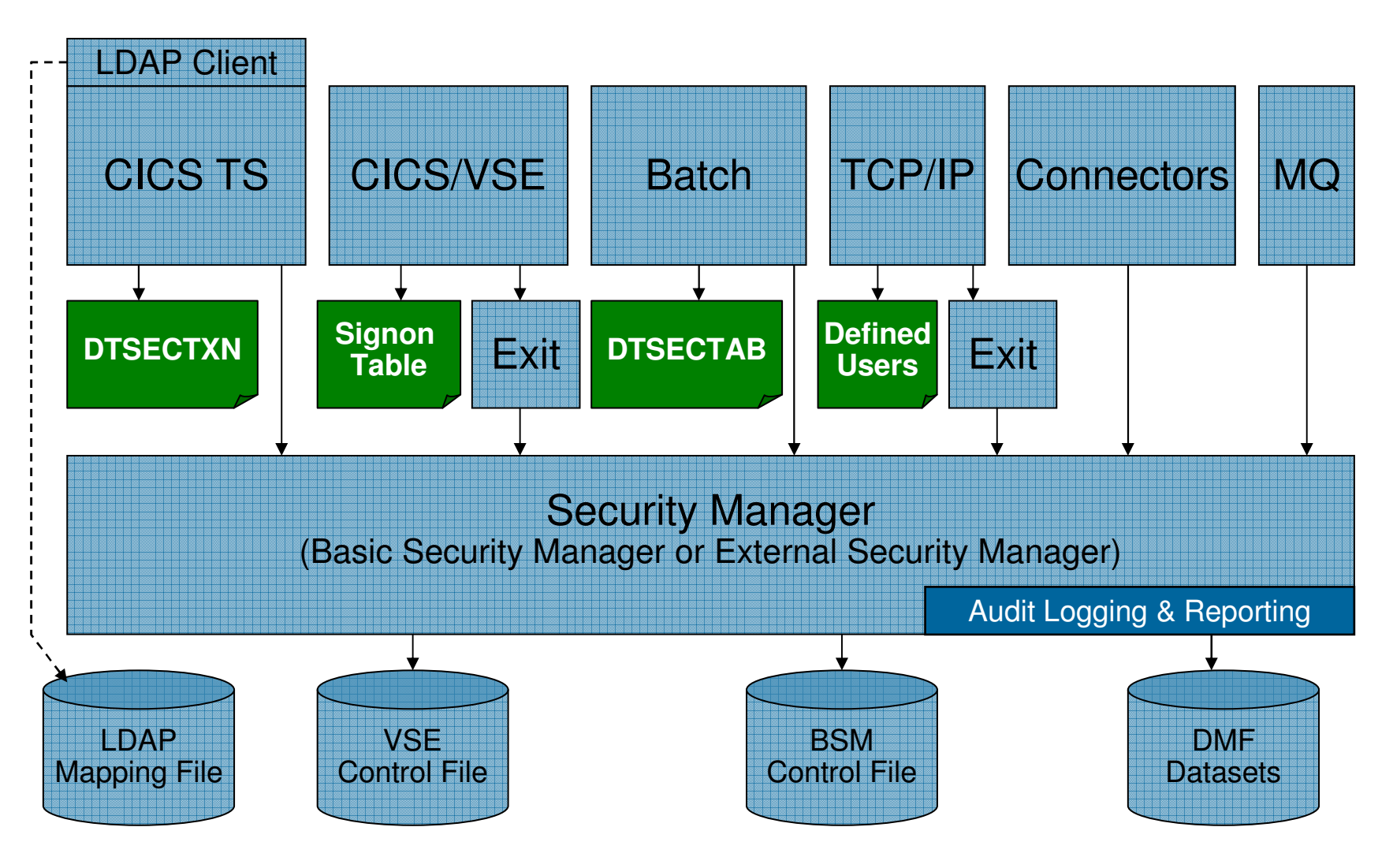

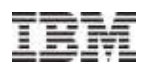

### **Web Integration with traditional CICS transactions**

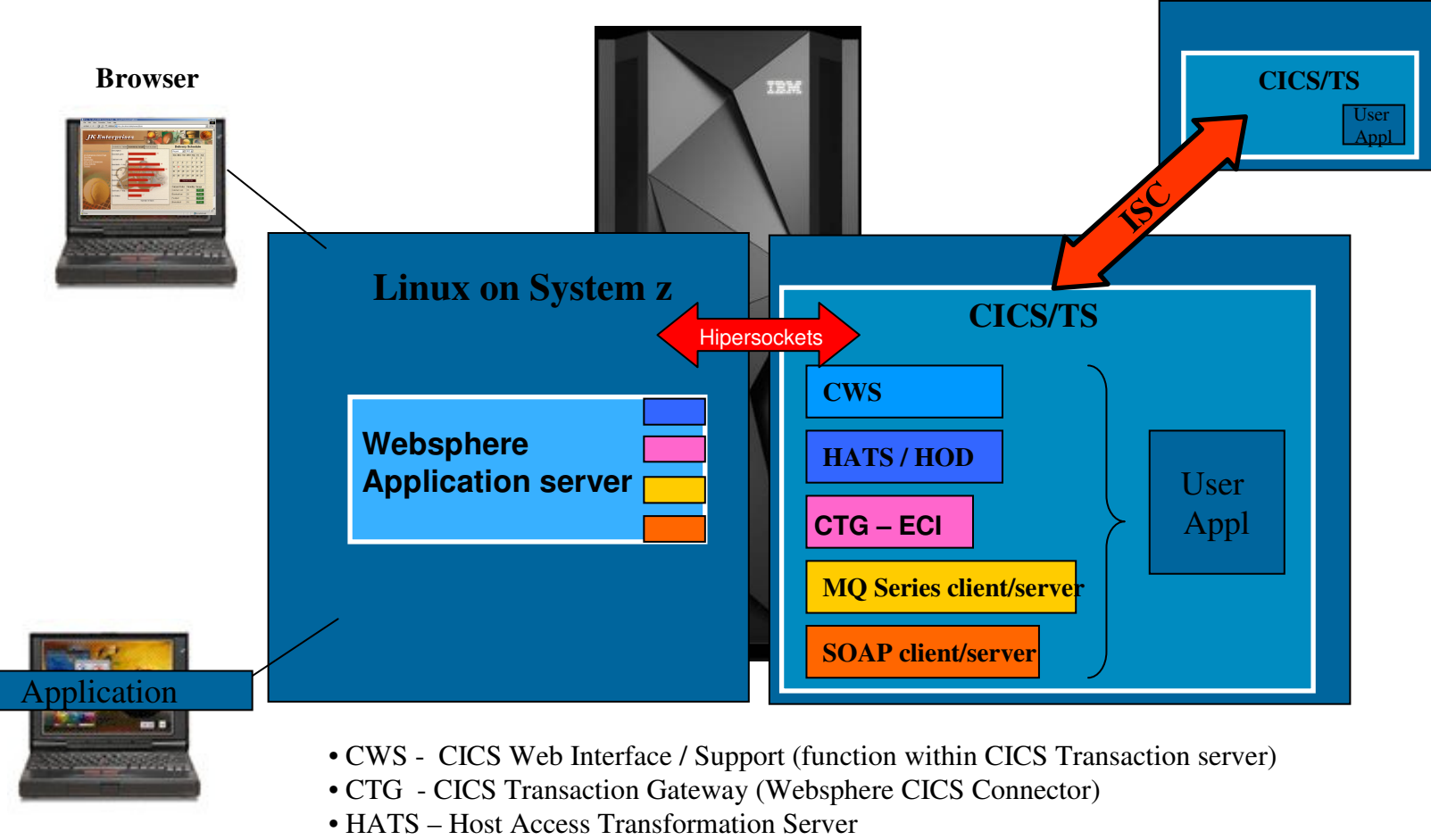

- HOD Host OnDemand (Websphere Host Integrator)
- SOAP Simple Object Access Protocol (Web Services based with XML data)

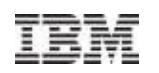

#### z/VSE support for IBM CICS Explorer –The "new face of CICS Transaction Server for VSE/ESA"

#### **CICS Explorer**

- **New systems management framework** for CICS TS
- **Consists of client and server part**
- **Based on the Eclipse Rich Client** Platform (RCP)
- **Provides integration platform**
- **Scalable and intuitive way to monitor** CICS systems
- **Can be extended via plug-ins**
- Client part of CICS Explorer common for z/OS and z/VSE
- **Server part requires CICS TS and** z/VSE 5.1

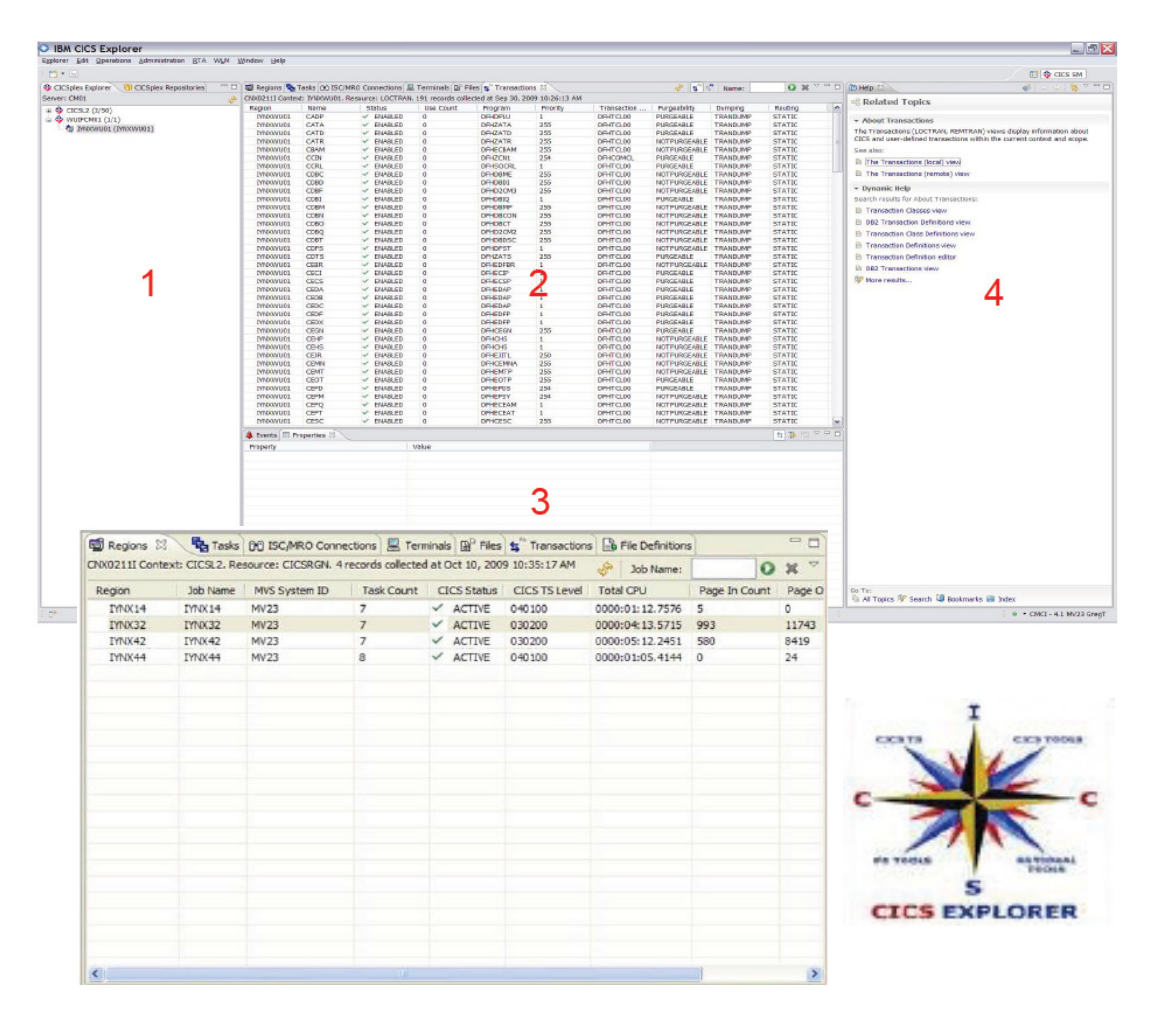

#### **Fulfills Statement of Direction:**

"IBM intends to provide CICS Explorer capabilities for CICS TS for VSE/ESA, to deliver additional value."

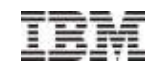

### **Connectivity to CICS transactions**

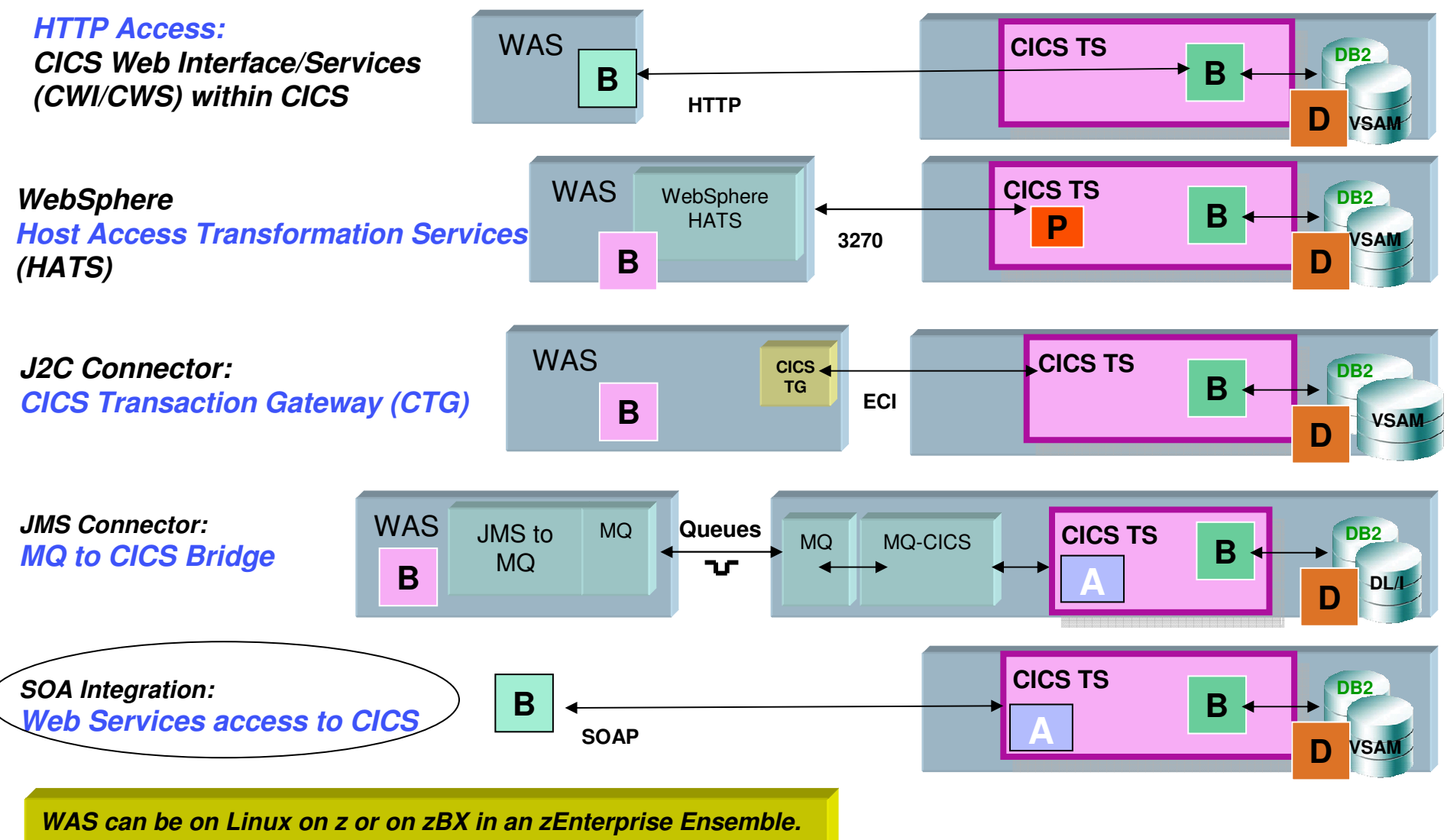

*Qualities of Services will vary.*

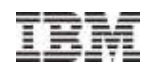

### Integrating Logic in an SOA

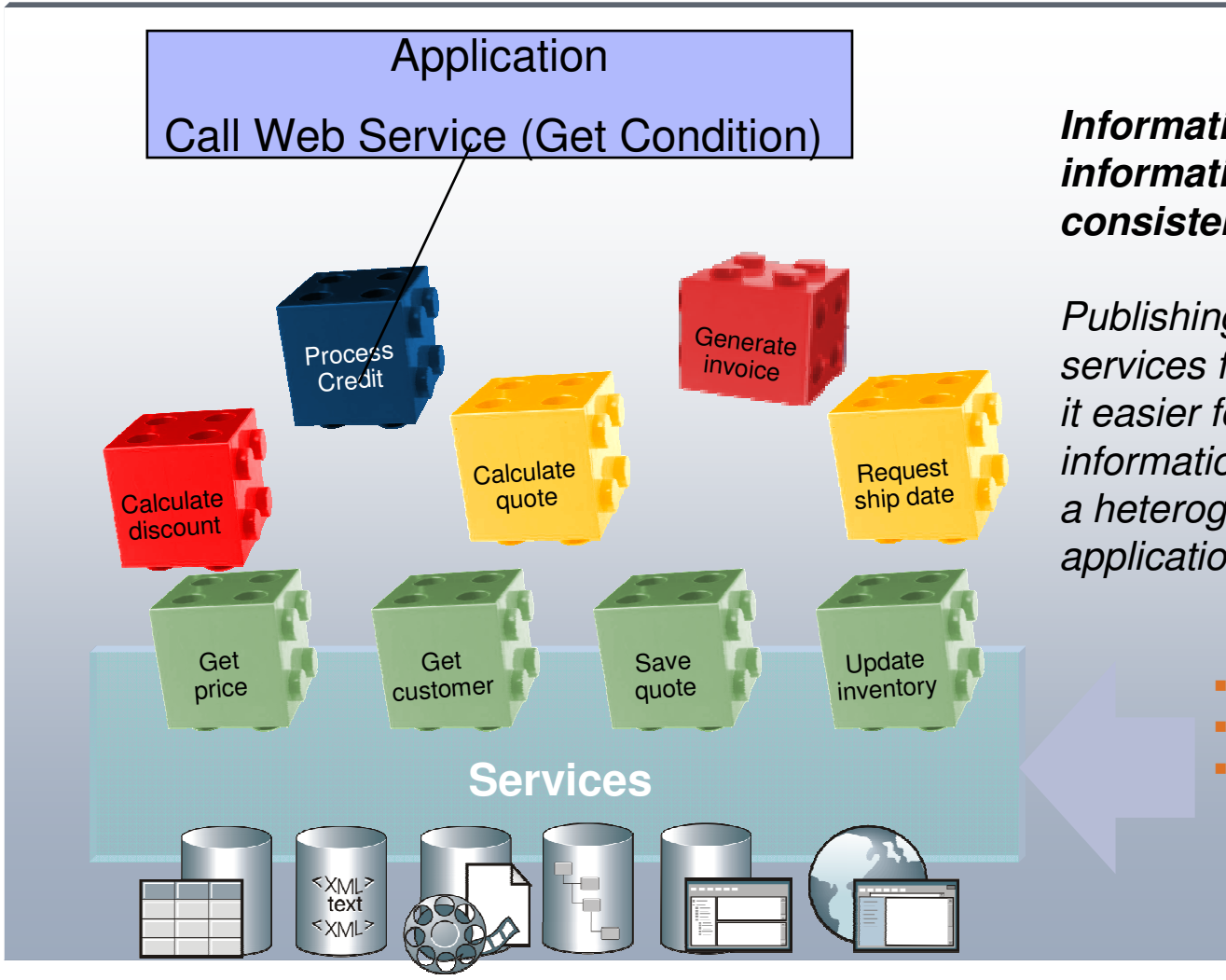

#### *Information as a service makesinformation more accessible,consistent, and flexible*

Publishing consistent, reusable services for information that makeit easier for processes to get the information they need from acrossa heterogeneous landscape of application and data.

- **Select data from sources**
- ٠. Run Business logic
- **Transform data to target**  $\blacksquare$

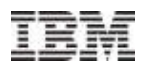

## **The Two Models of SOA CICS Integration via Web Services**

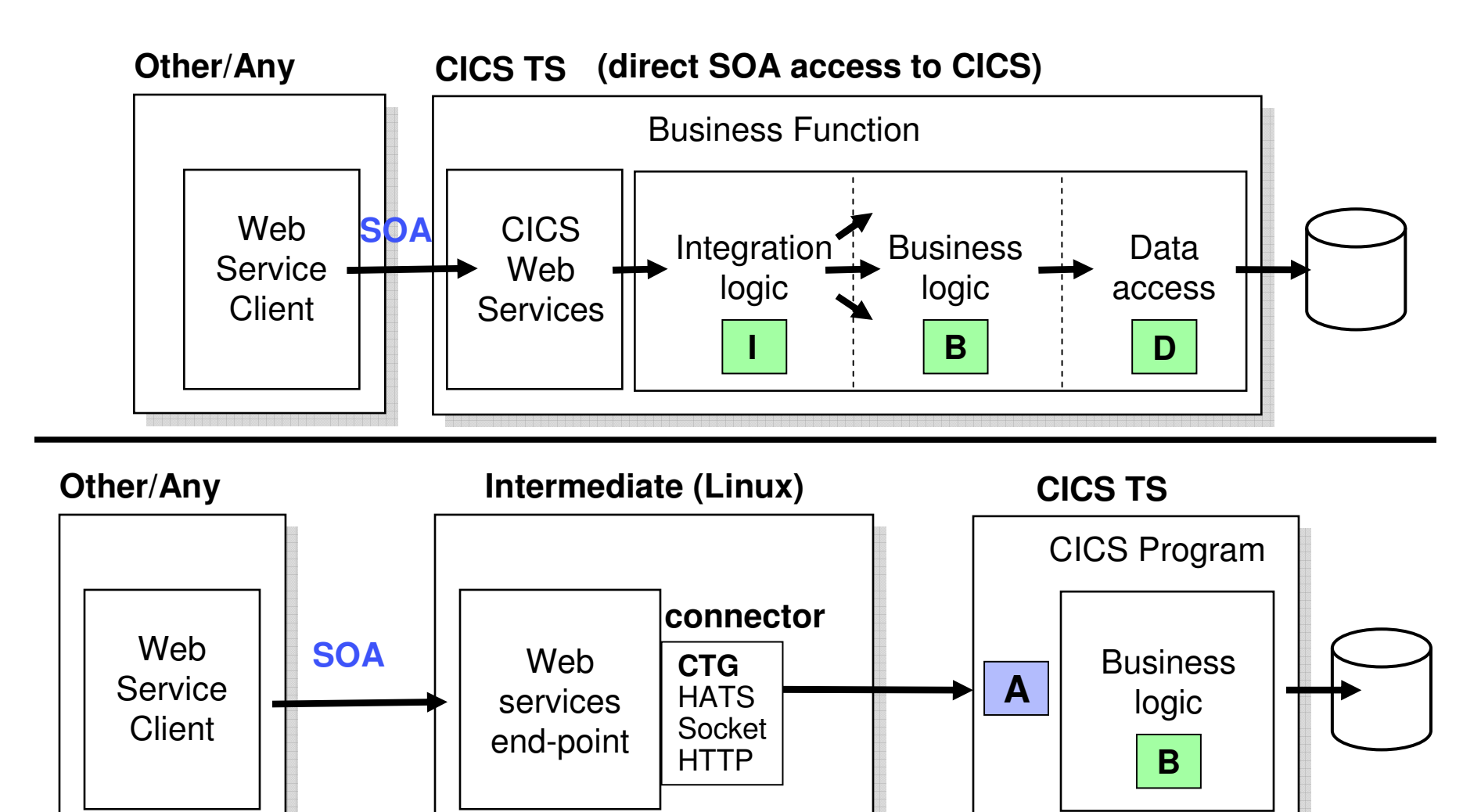

© 2014 IBM Corporation

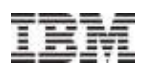

### **Integration using an Enterprise Service Bus**

What is an Enterprise Service Bus?

 An Enterprise Service Bus (ESB) is a flexible Infrastructure for services and application integration

*An ESB reduces the number, size and complexity of your interfaces in a SOA solution.* 

*An ESB realizes following tasks betweenrequestor und service*

- **ROUTING of messages between Services**
- **CONVERTING the transport protocol between requestor and service**
- **TRANSFORMING message formats between requestor and service**
- **HANDLING of business eventsbetween different types of services**

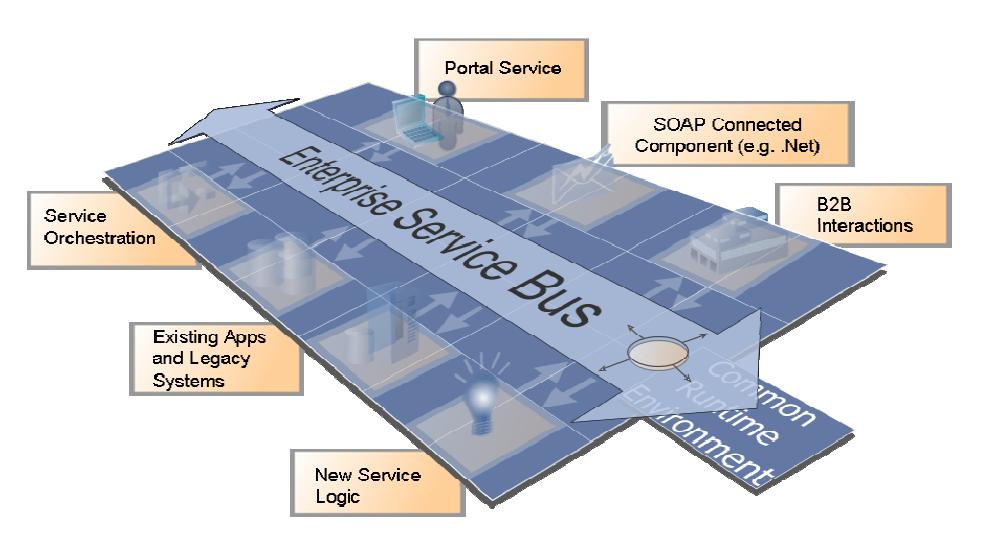

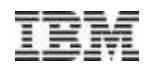

### SOA – it is the implementation phase

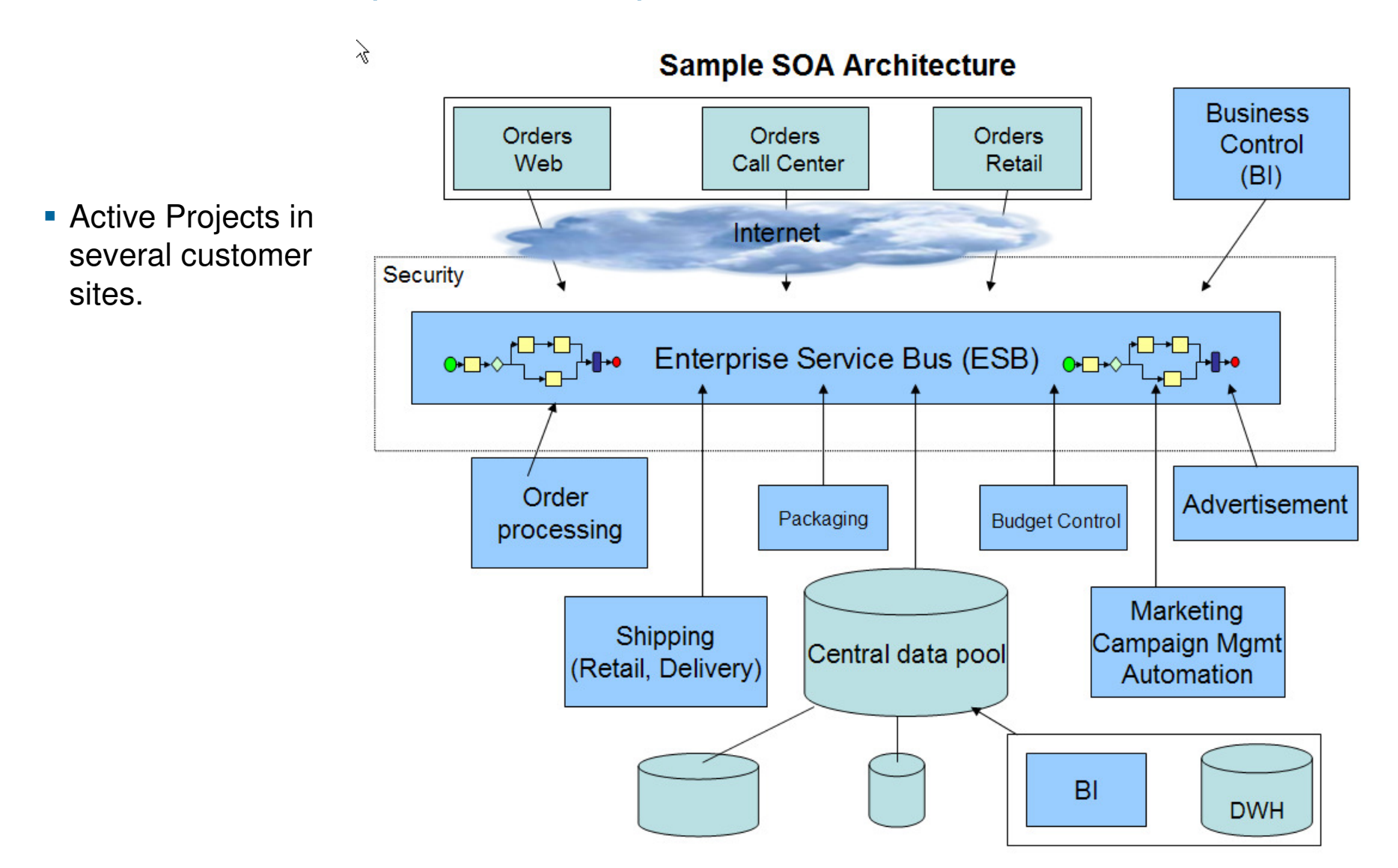

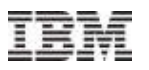

#### **Service Oriented Architecture (SOA) – the way to new solutions**

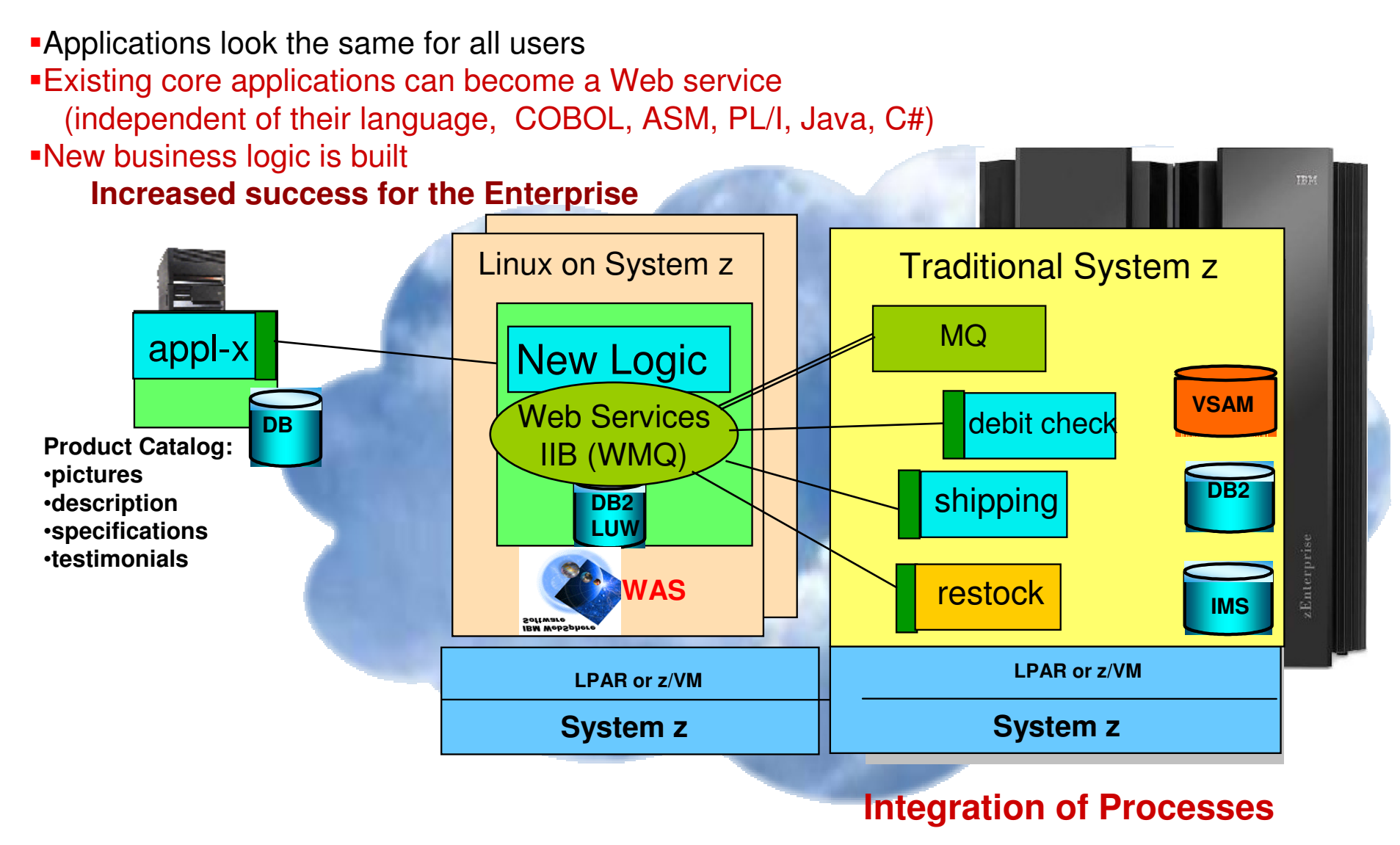

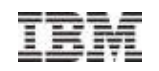

### **Web Services with z/VSE**

SOA and XML data interchange with CICS transactions in VSE

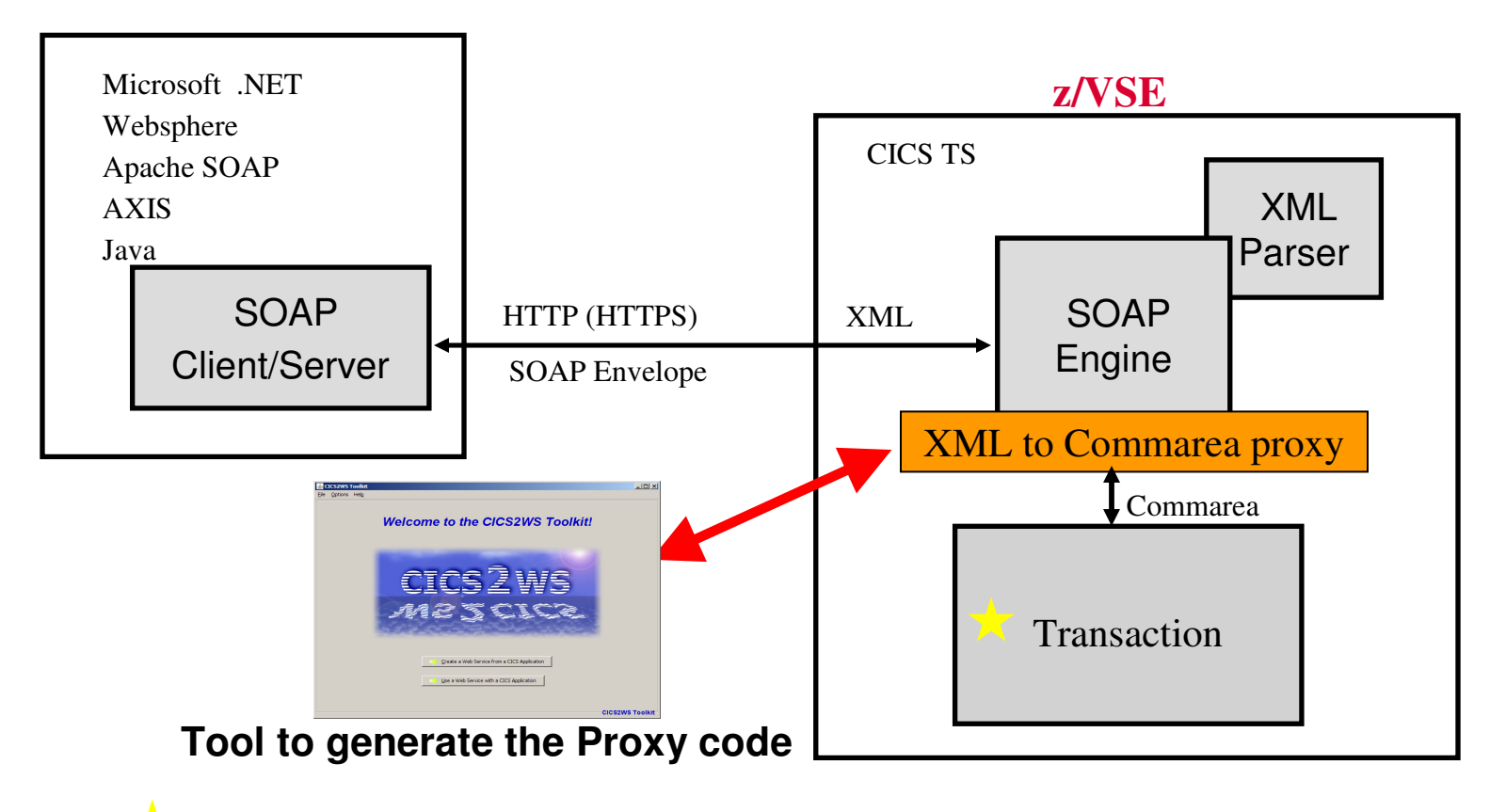

Existing VSE Transactions as Web Service Existing Transactions can call a remote Web Service

© 2014 IBM Corporation

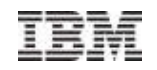

## **OpenStack and z/VM with cross platform Open source xCAT tool**

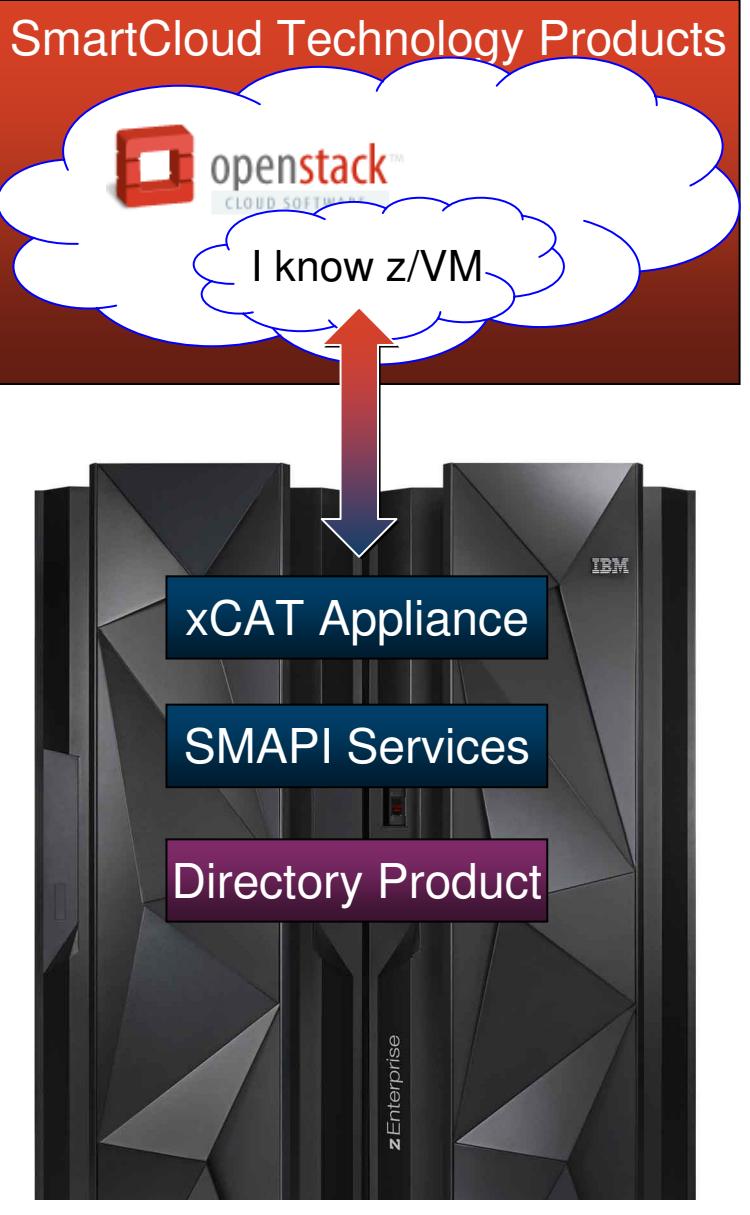

- **OpenStack and z/VM:**
	- OpenStack, a Open Source project to provide Multi-platform Infrastructure as a Service mangement
	- – Consists of separate projects to handle different types of resources
	- Portions of OpenStack support know z/VM –(i.e. code that connects and understands how to talk to z/VM).

#### **Bottom Half of the Solution:**

- Rest APIs are used to communicate with the OpenStack code from the top half.
- The xCAT appliance utilizes new and existing Systems Management APIs (SMAPI) to interact with the z/VM system
- SMAPI can interact with additional products or features (e.g. a directory manager).

Product with OpenStack Support

z/VM 6.3 Product

Additional Product or Feature

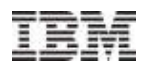

## IBM WAVE - the new IBM tool - *visualizes virtual and physical resources*

**IBM-WAVE provides the graphical interface that simplifies and helps to automate the management of z/VM guests and Linux on System z virtual servers.**

- **Monitors and manages virtual servers** and resources **from a single graphical interface**
- Simplifies and Automates **tasks**
- Provisions virtual resources **(Guests, Network, Storage)**
- **Supports advanced z/VM capabilities such as Single System Image and Live Guest Relocation**
- **Allows delegation of administrative** capabilities **to the appropriate teams**

A simple, intuitive graphical tool providing management, provisioning, and automation for a z/VM environment, supporting Linux virtual servers.

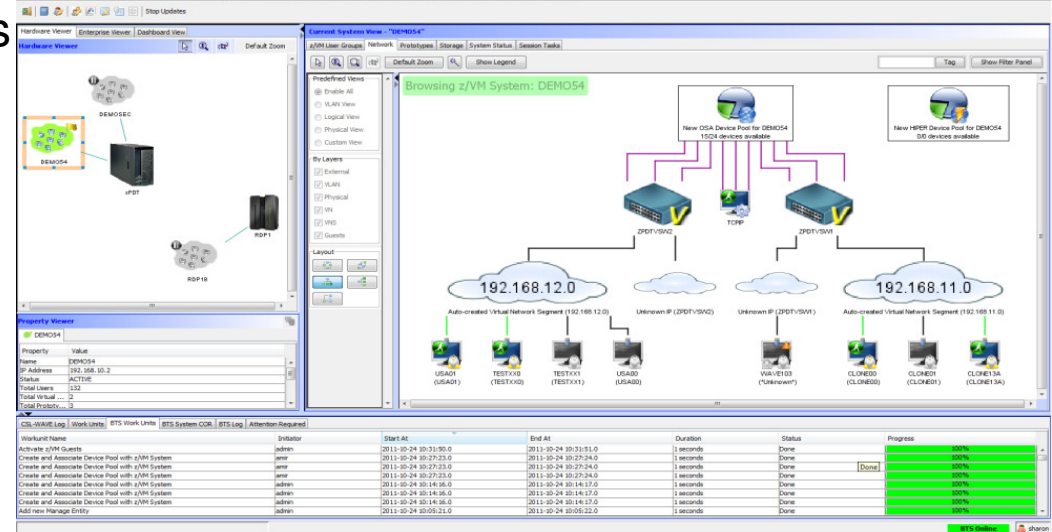

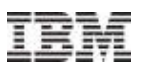

#### z/VSE V5 Strategy with zEnterprise - More options, highly integrated

#### **Network simplification with zBX or Linux & z/VM**

**Reduce** 

- Routers
- Switches
- Firewalls

**Centralize** 

- DNS Server
- Network filtering
- Work balancer
- Edge Server
- **LDAP** security integration

**EXT** Uses the internal IEDN network.

 $\triangleright$  No need for additional DMZ security to z/VSE

 use standard Intel based software

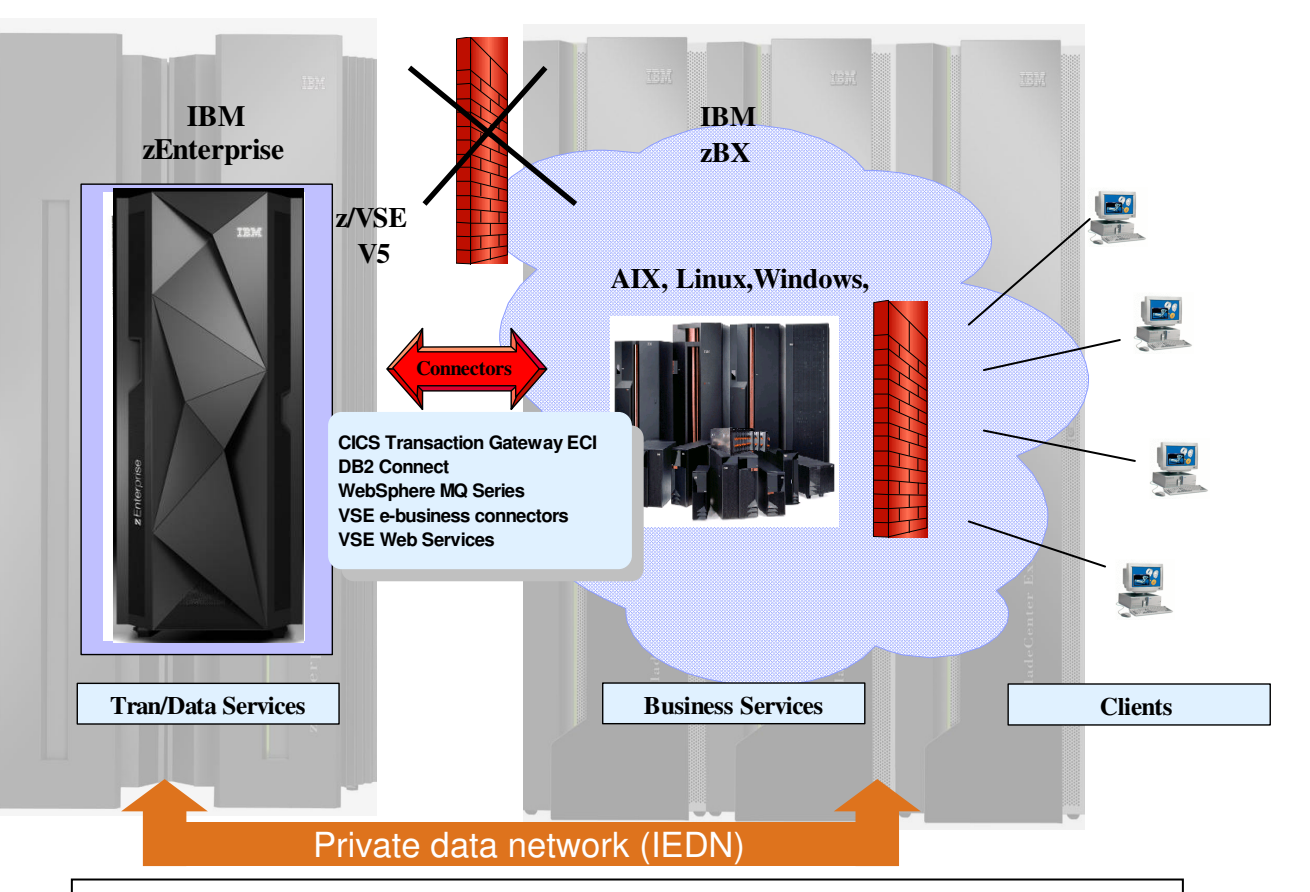

**Protect** existing z/VSE investments

**Integrate** using middleware and z/VSE connectors

**Extend** with zBX or with Linux on z to access new applications & solutions

### Insurance Company Consolidated 292 Servers to a z10

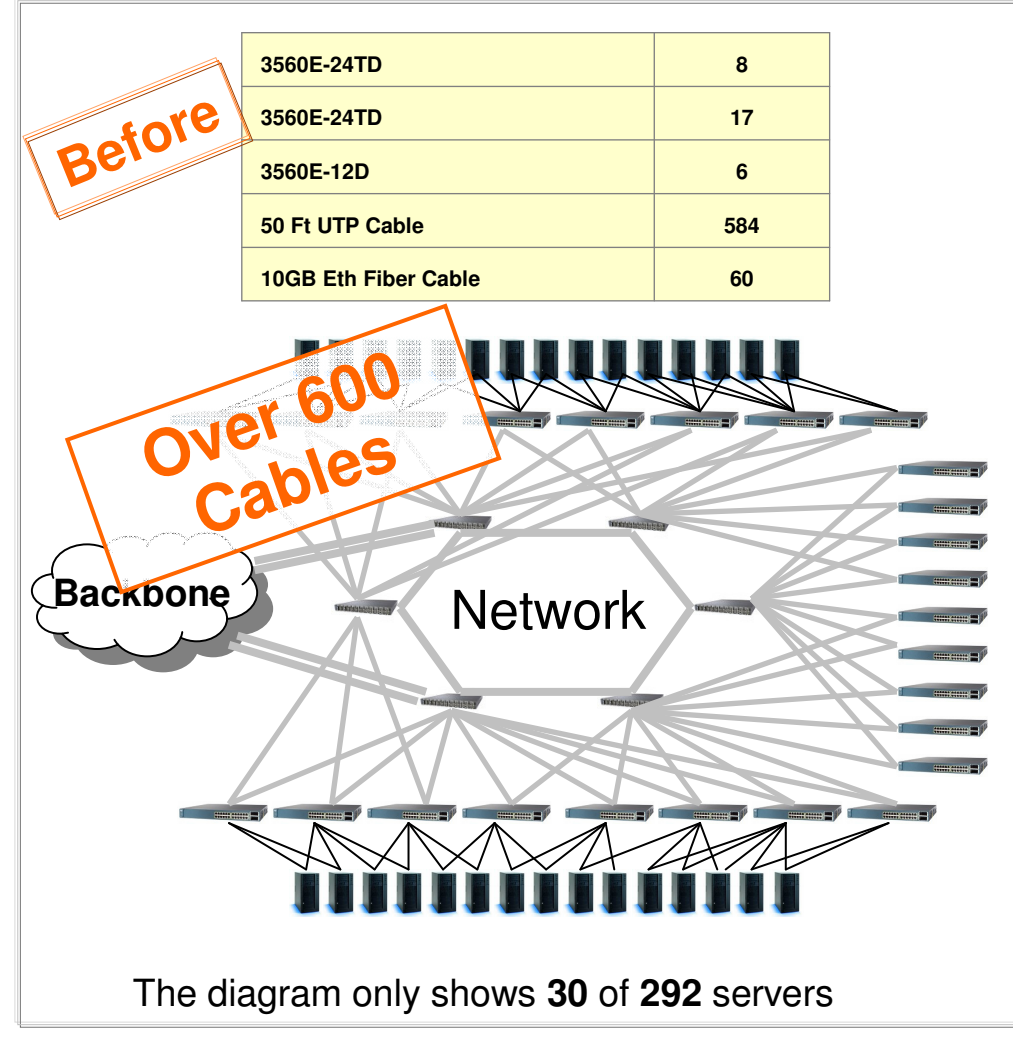

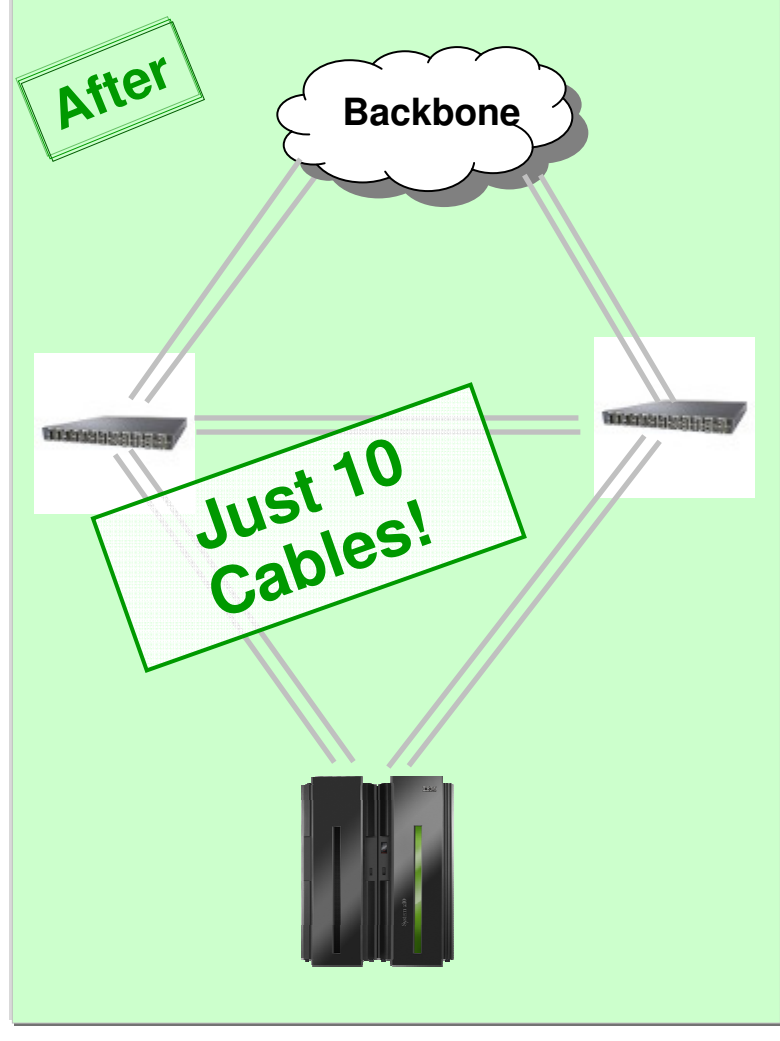

Data is based on real client opportunity and on internal standardized costing tools and methodologies.<br>Client results will vary by types of workloads, technology level of consolidated servers, utilization factor, and other

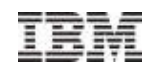

#### **Data Warehouse and BI with Linux on System z**

#### **Consolidate, Integrate, Evaluate - DB2 Client, VSAM Redirector**

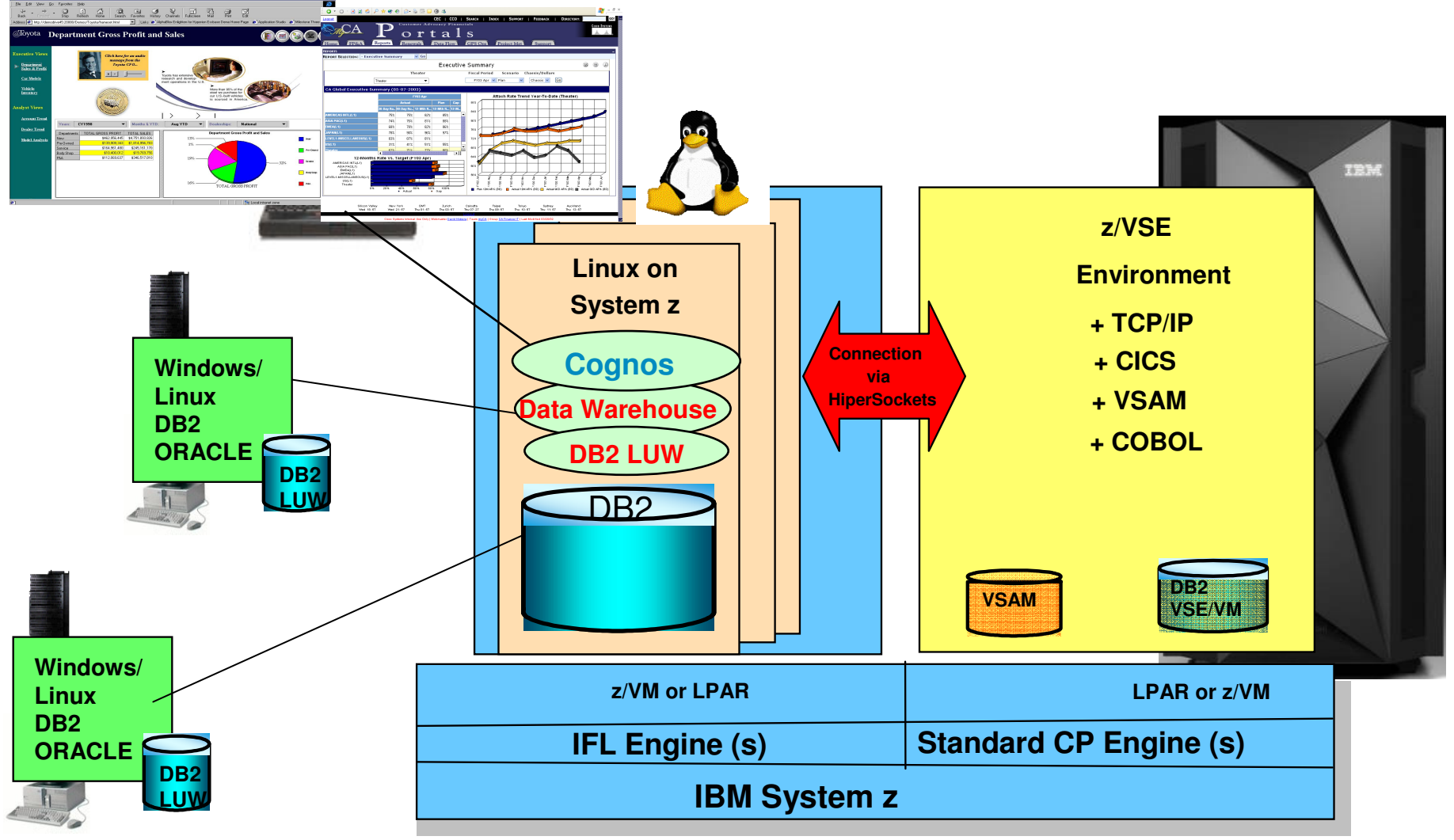

© 2014 IBM Corporation

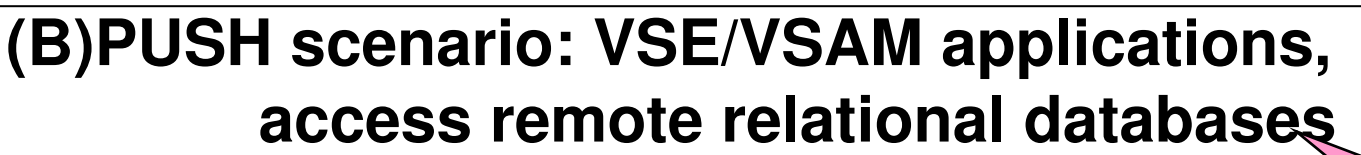

- (1) Real time access VSAM to relational databases
	- a)synchronization (two phase commit of VSAM and DB2)
	- b)Real time access to DB2 (no VSAM access anymore)
- (2) VSE local data collection for VSAM
	- a)Capture Exit and Incremental Apply processing
	- b)MQ Exit and MQ Series solutions

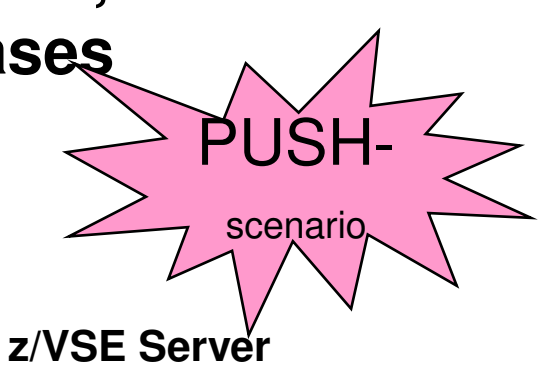

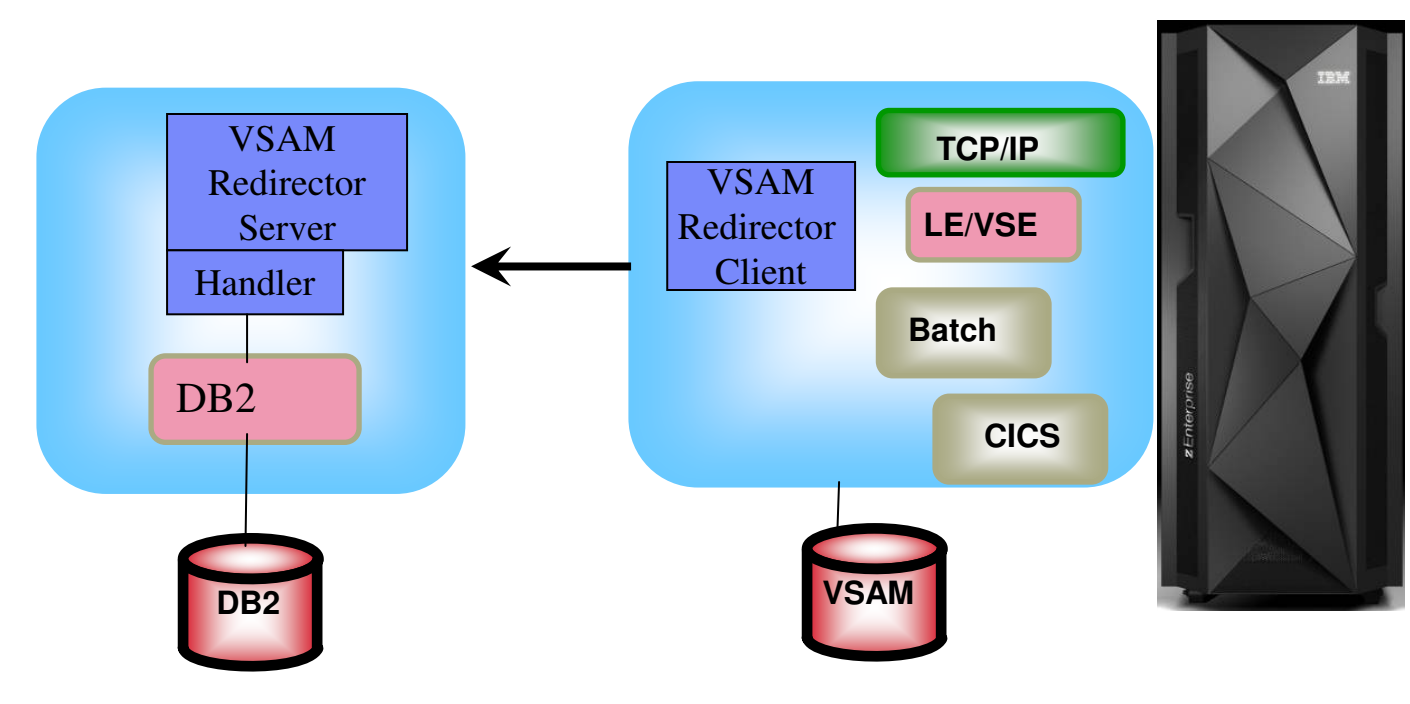

### **VSE/VSAM applications, access remote relational databases**

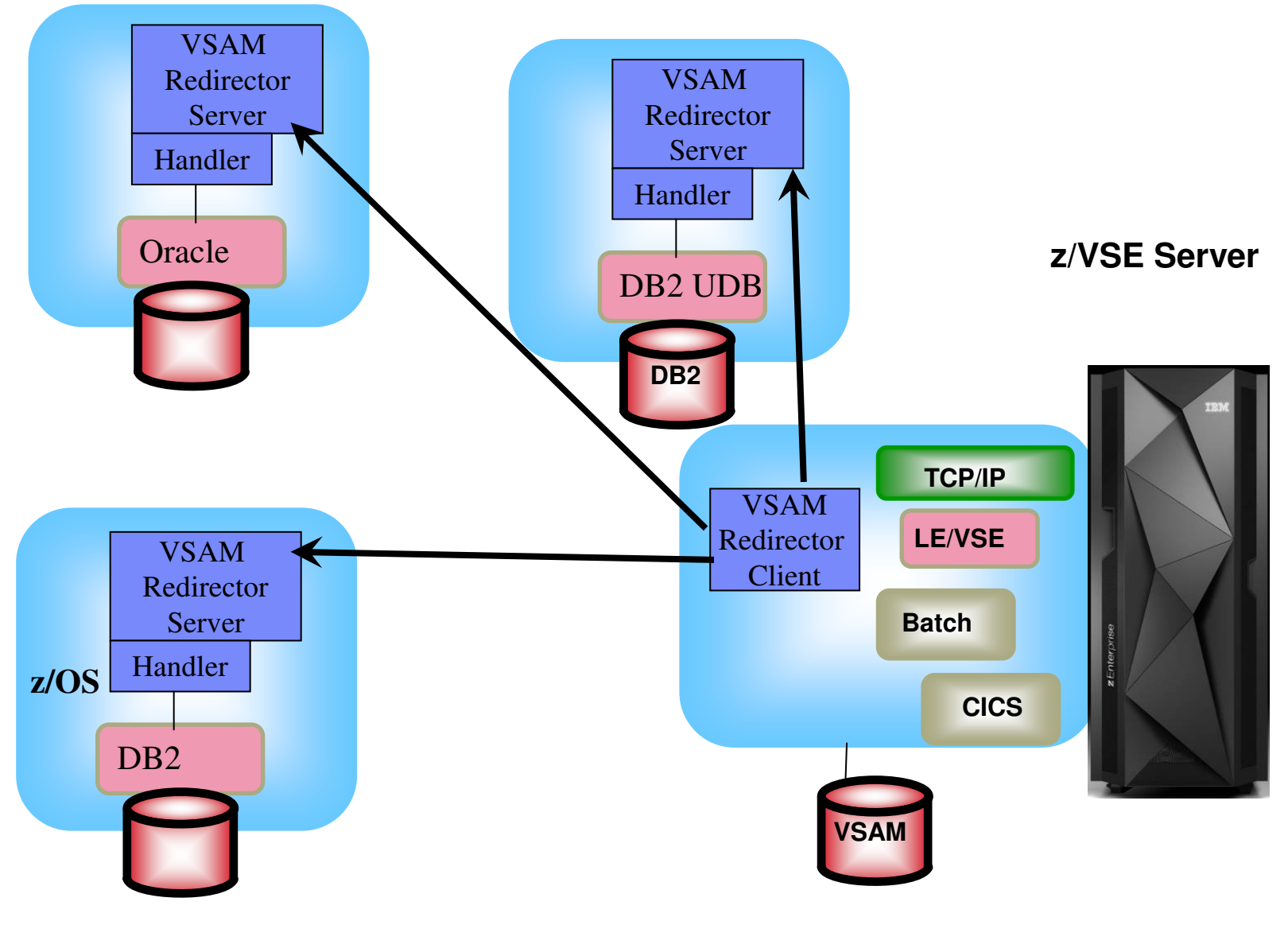

## **Applications on z/VSEaccess 'any' remote relational databases**

- $\blacksquare$  Real time access to Relational databases
	- $\blacksquare$ two different ways from batch and CICS
	- $\mathbf{r}$ Access based on z/VSE DBCLI interface **AND / OR** DB2 Client

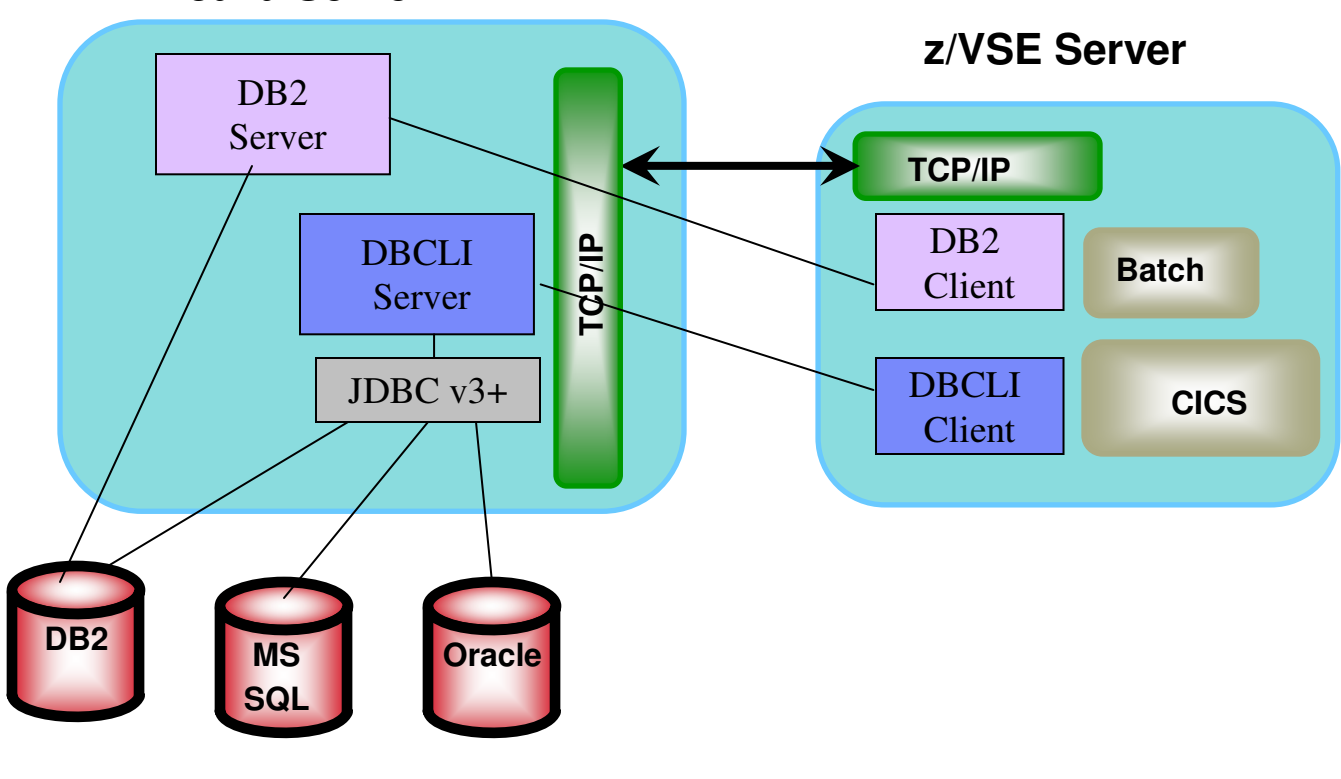

#### **Java Server**

© 2014 IBM Corporation

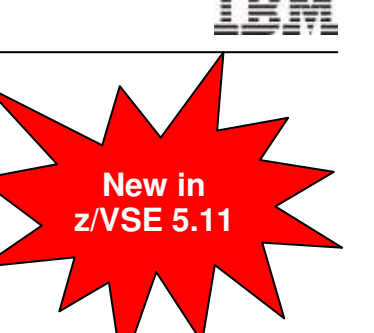

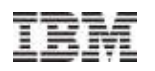

#### z/VSE database connector for z/VSE applicationsz/VSE Database Call Level Interface (DBCLI)

- Allows z/VSE applications to access a relational database on any suitable database server
	- IBM DB2, IBM Informix, Oracle, MS SQL Server, MySQL, etc.
		- $\rightarrow$  The database product must provide a JDBC driver that supports JDBC V3.0 or later
- Utilize advanced database functions and use SQL statements
- Flexibility to use a database server on a platform other than z/VSE
	- for example zBX environment

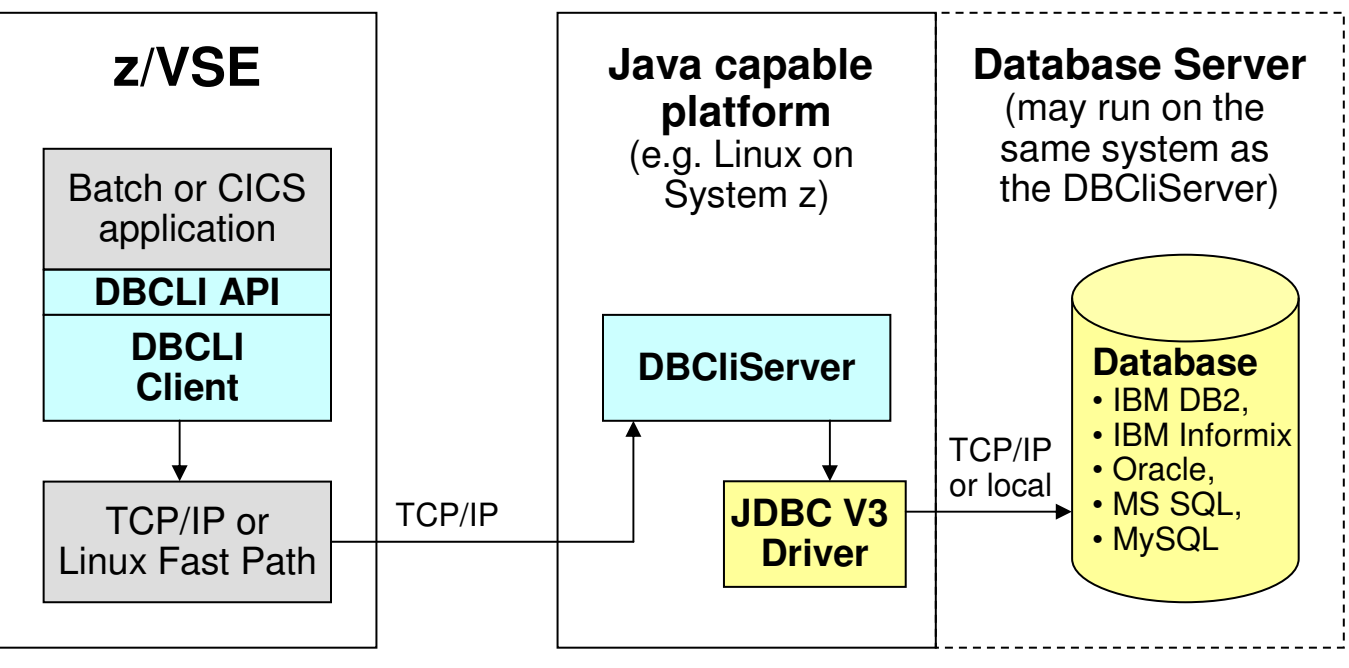

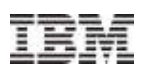

### **InfoSphere Federation Server on Linux on System z**

- **Integrating at the data layer Federation of data** 
	- Read from and write to federated mainframe data sources using SQL
	- Standards-based access via JDBC, ODBC, or Call Level Interface
		- Including for mainframe VSAM data and flat files
	- Multithreaded with native drivers for scalable performance
	- Metadata-driven means...
		- No mainframe programming required
		- Fast installation & configuration
		- Ease of maintenance
	- Works with existing and new...
		- Mainframe infrastructure
		- Application infrastructure
		- Toolsets

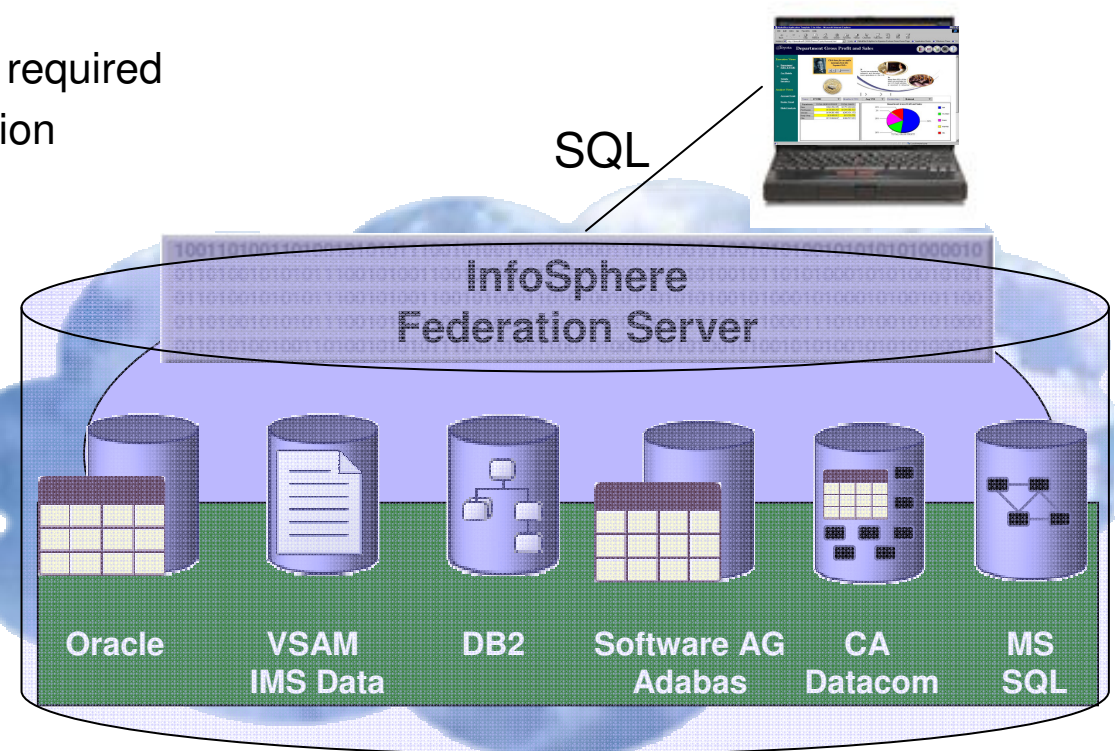

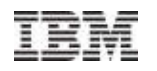

## Leverage z/VSE data and resources from Java

#### **Leverage VSE/VSAM data using VSAM Connectors on Linux on System z**

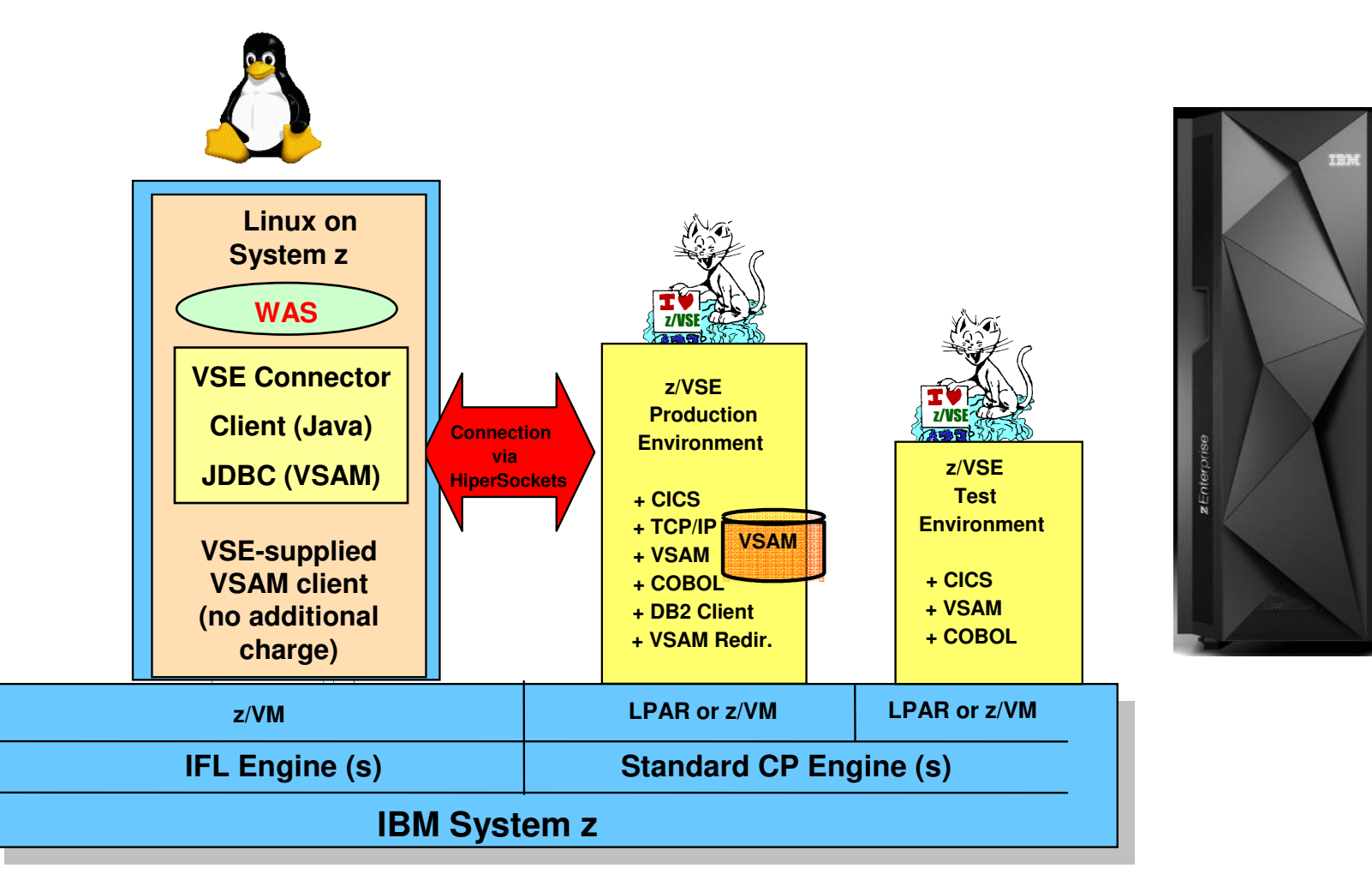

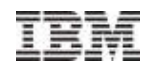

## **Real time access to VSE resources using the Java–Based Connector (feature included in z/VSE)**

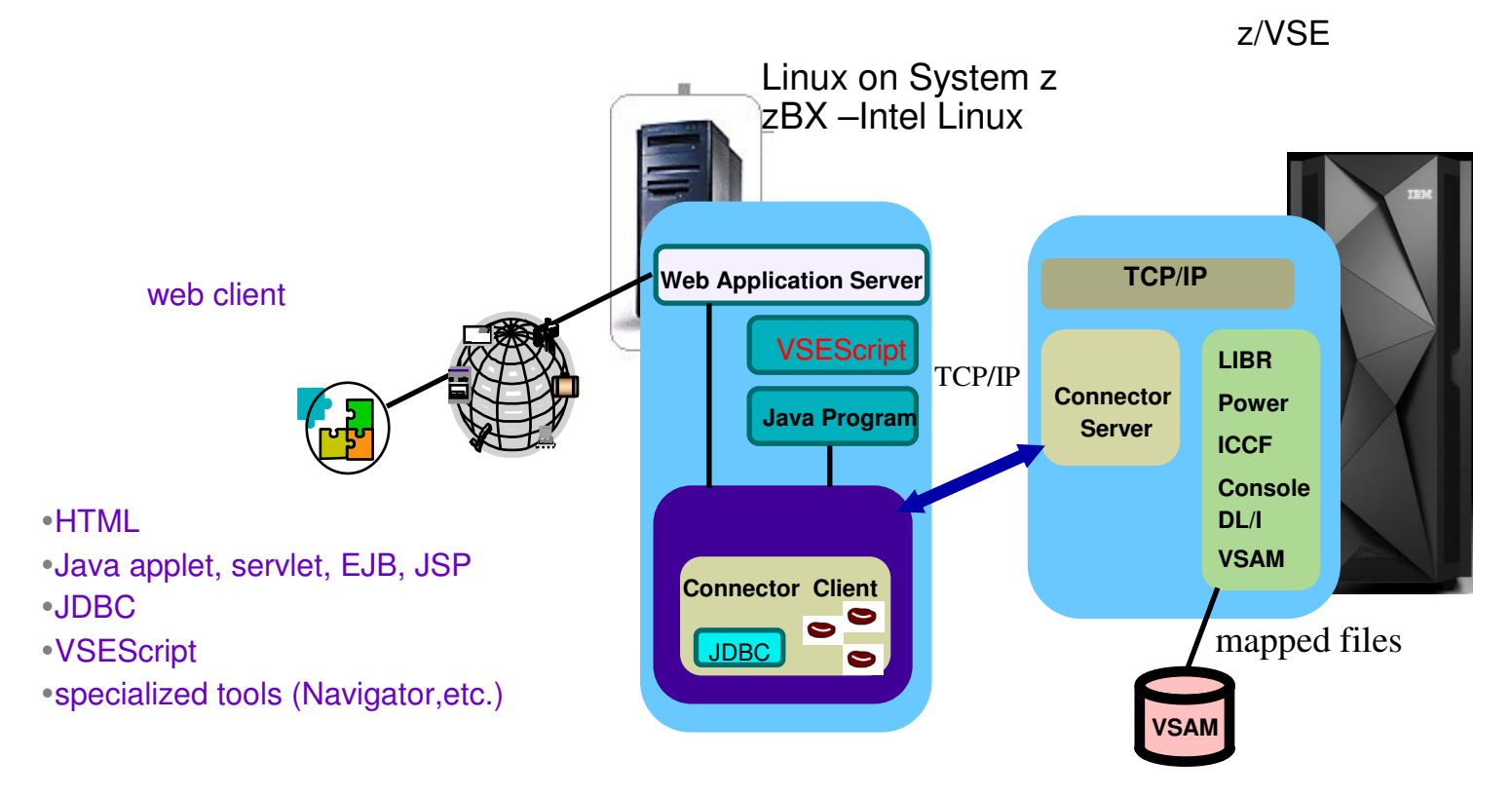

real time access to VSE resources from remote systems new possibilities for leveraging the VSE investment

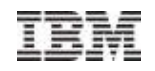

### Multi-tier Mobile Apps – THE Trend in Industry

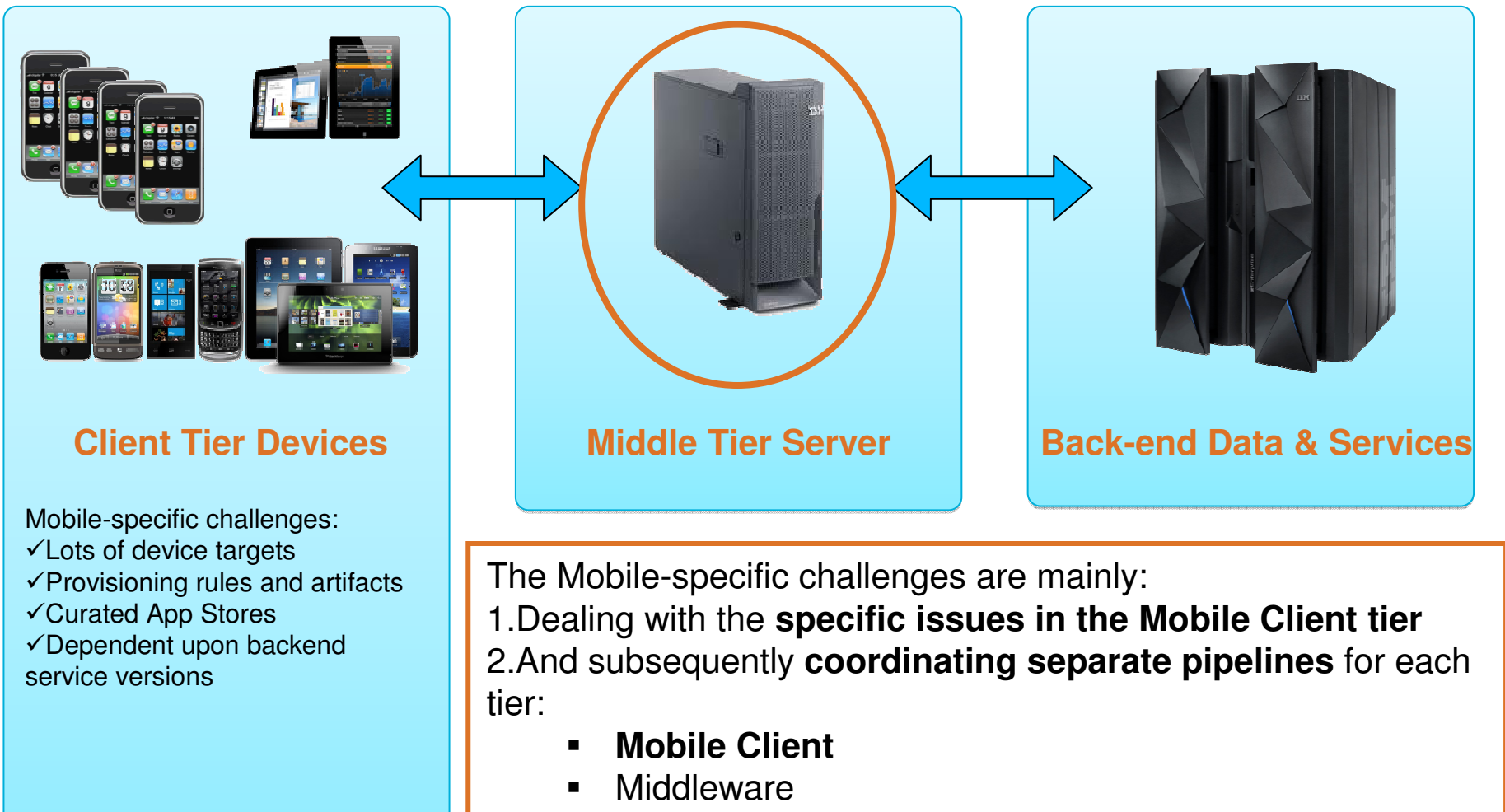

■ Back-end data and services ■

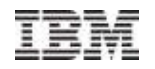

### IBM Worklight Server - Architecture on Linux on System z

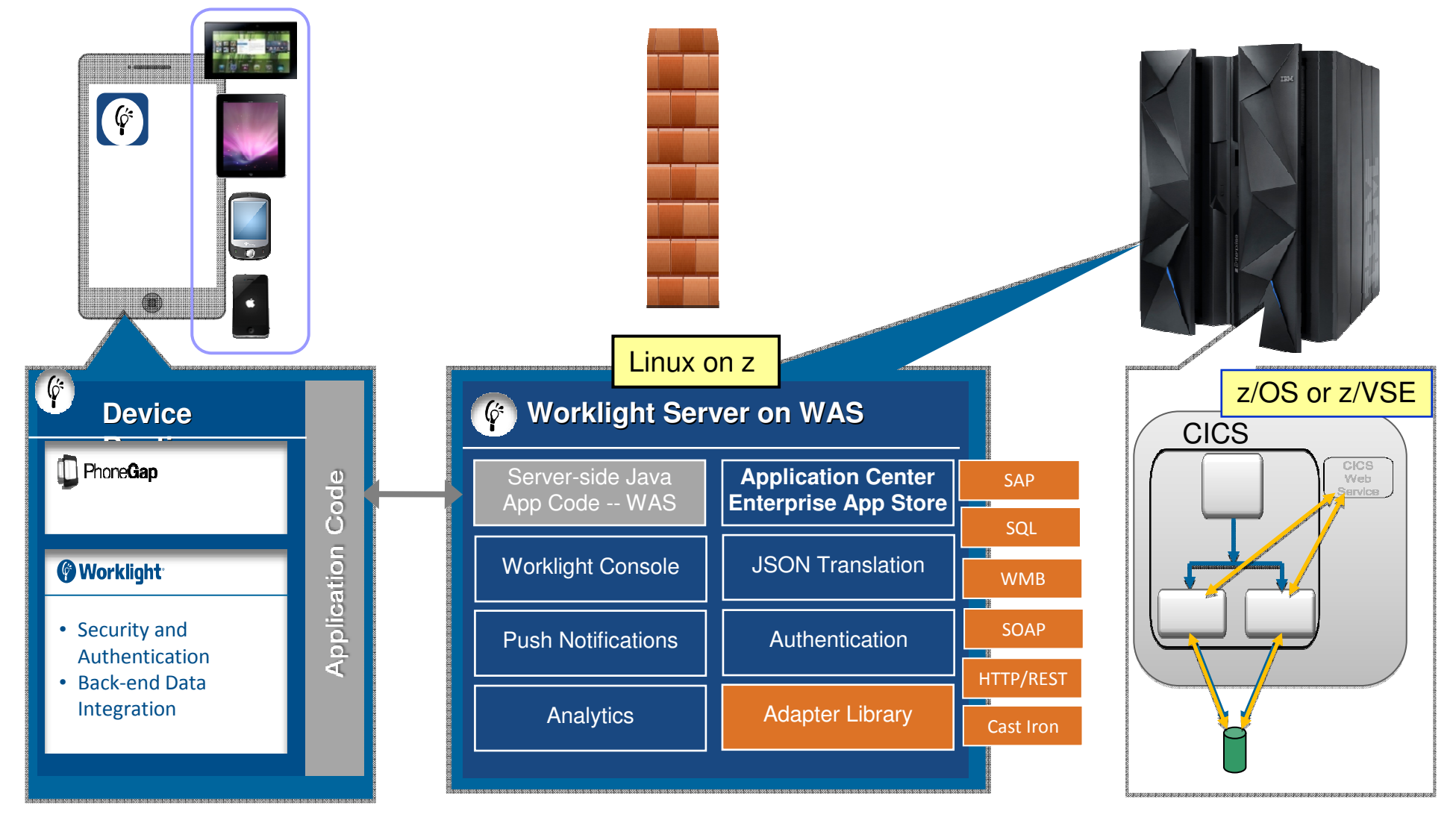

Worklight Video: http://www.youtube.com/watch?feature=player\_embedded&v=zHnFw70XXXo

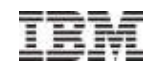

### z/VSE CICS Connectivity Options with Worklight

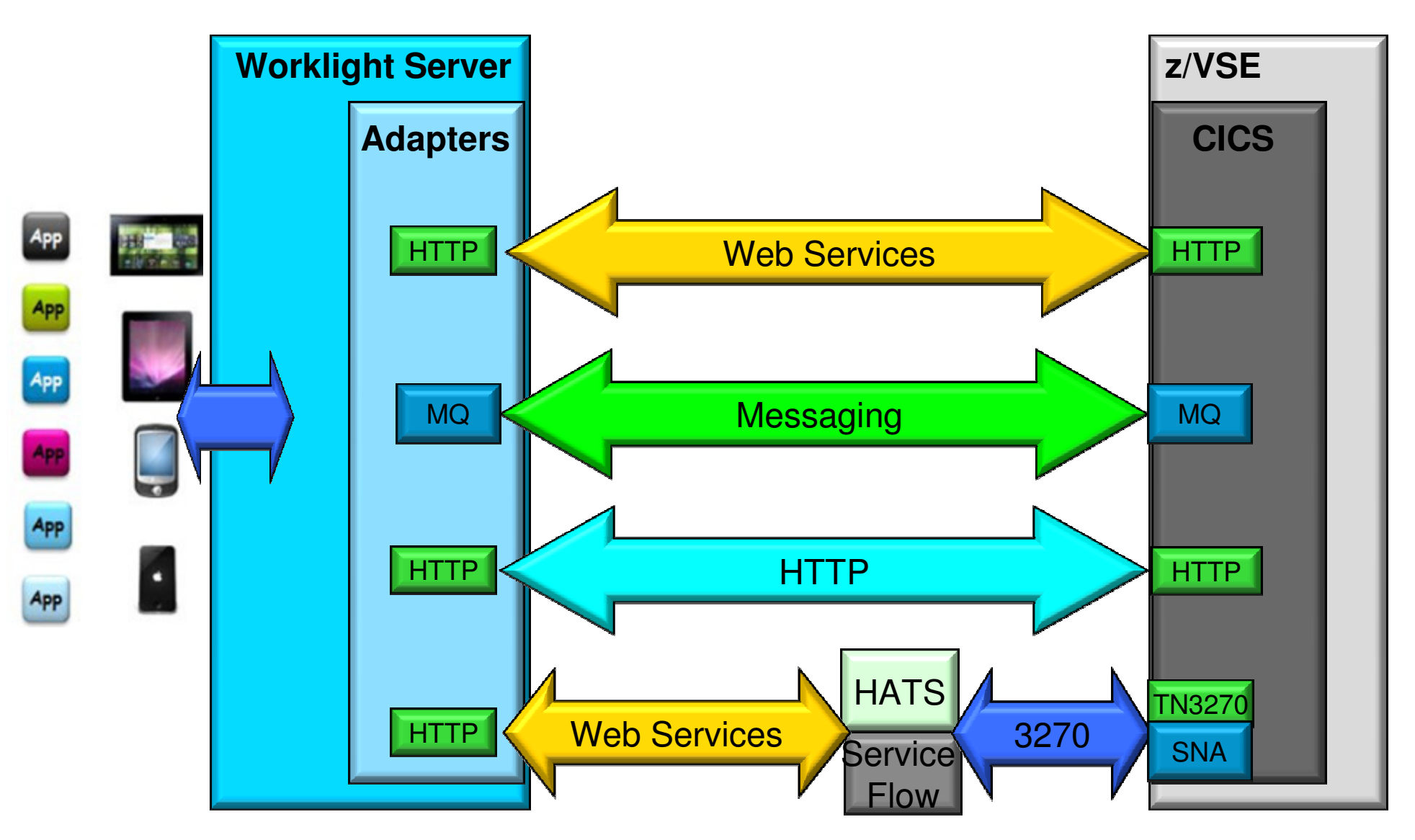

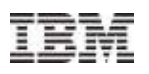

### **Worklight Modernizes the CICS Web Service Enabled App**

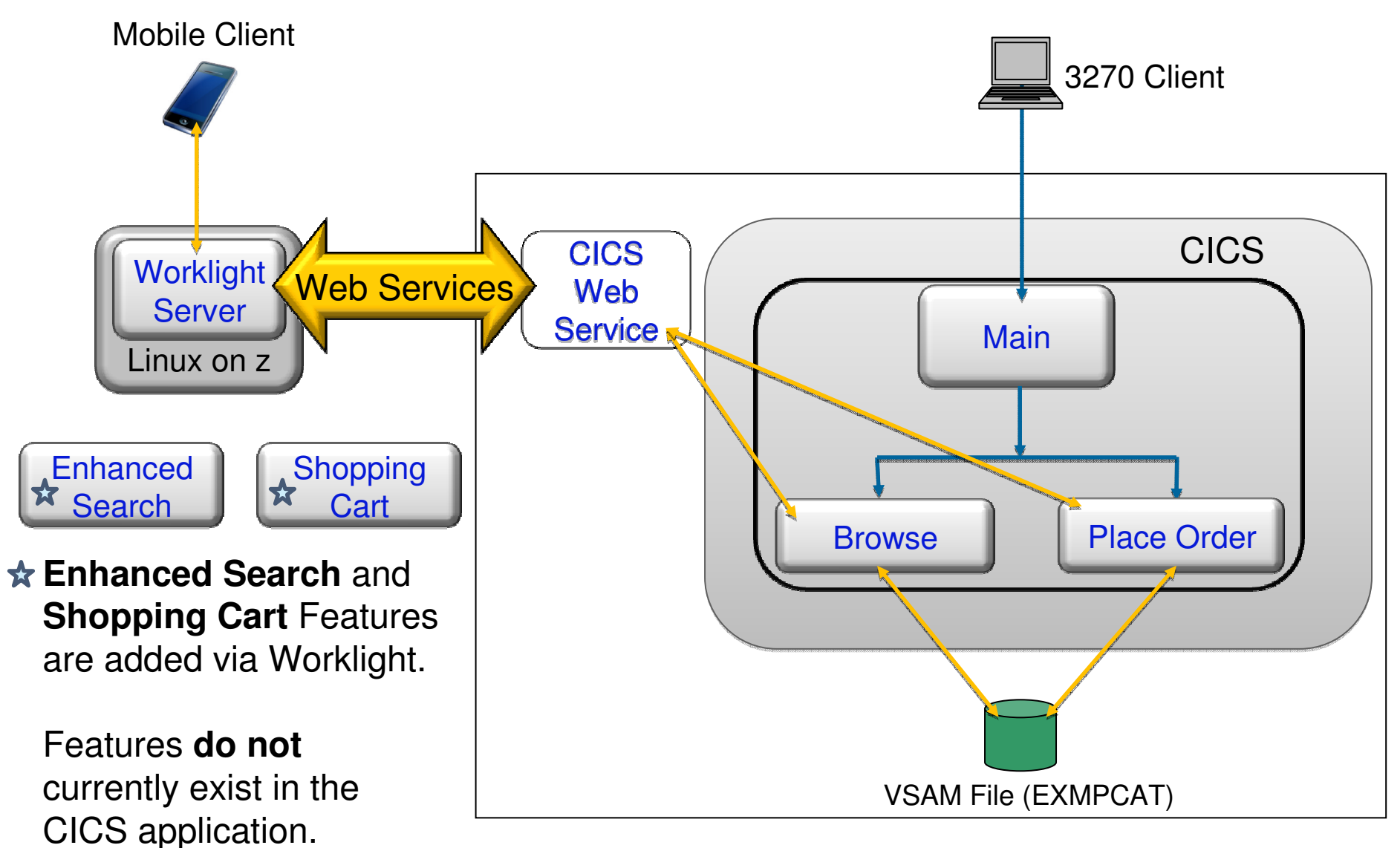

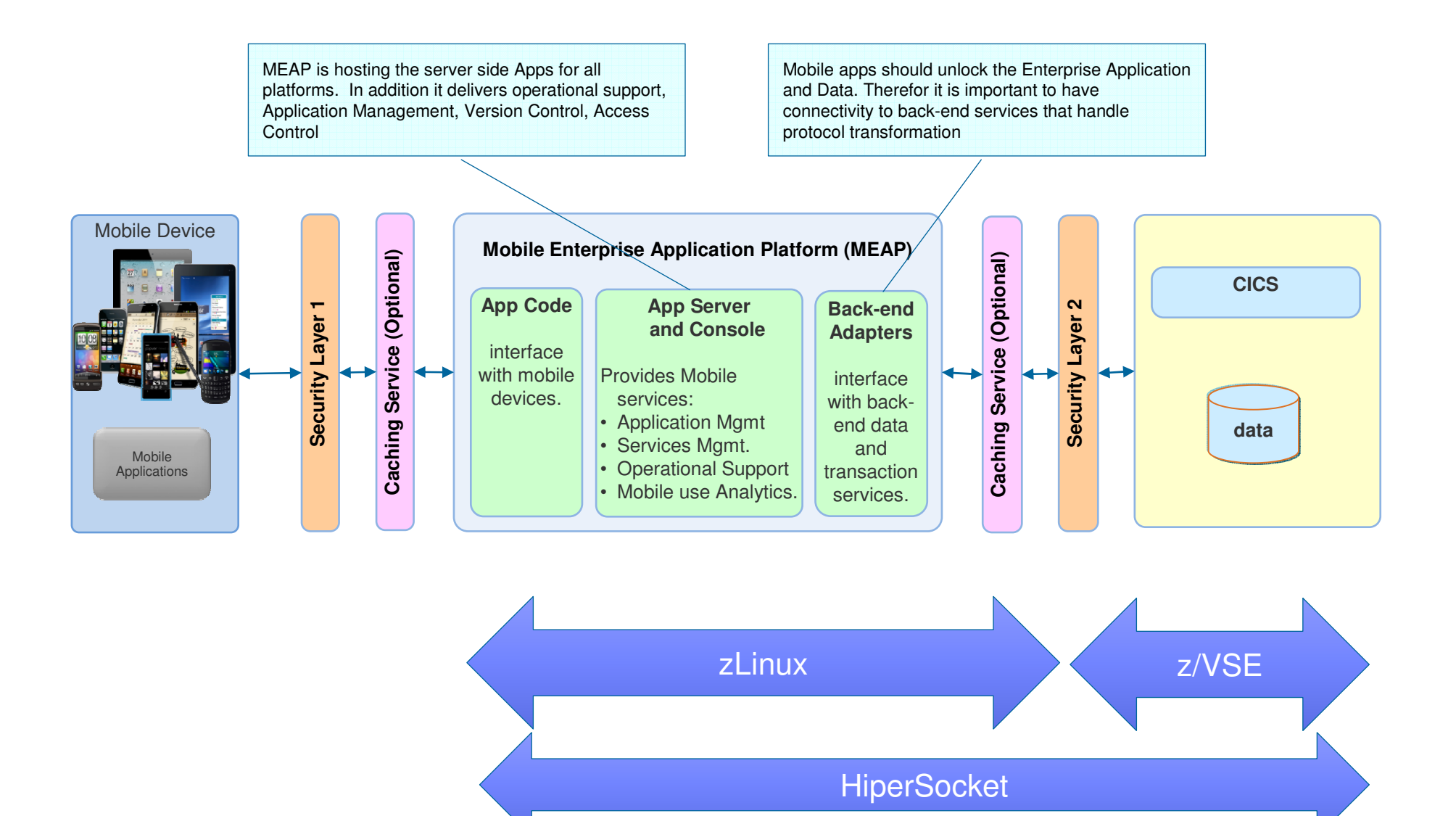

#### **Implement TSM on Linux on System z as central Backup Hub**

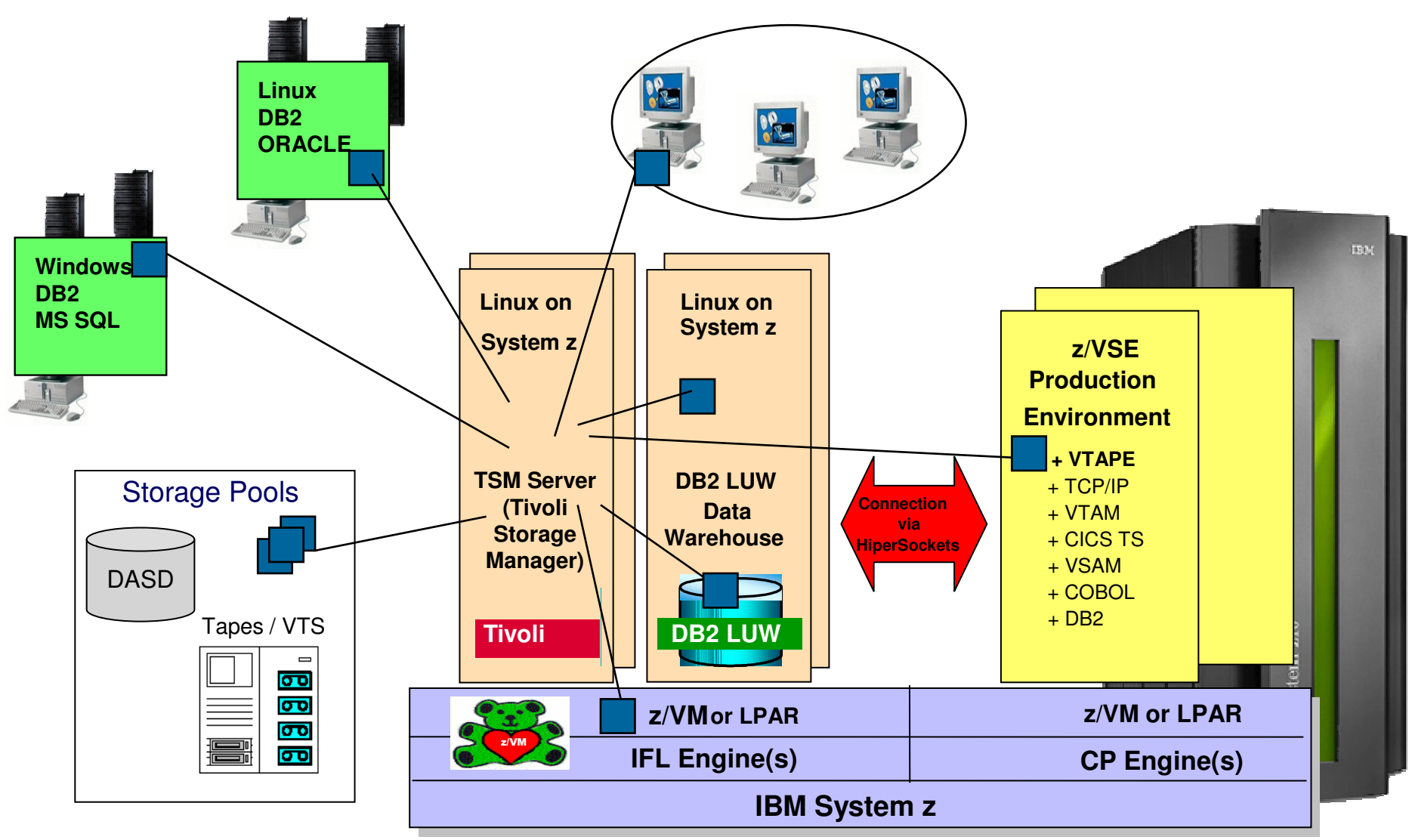

© 2014 IBM Corporation

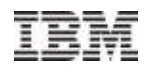

#### Exploitation of IBM System Storage options with z/VSE V5

- **Copy Export function of the TS7700 Virtualization Engine Series**
	- can be used for disaster recovery purposes
- **Multi-Cluster Grid Support of the TS7700 Virtualization Engine Series**
	- enables disaster recovery or high availability solutions

#### **FCP-attached SCSI disks can additionally be used with:**

- IBM Storwize V7000 Midrange Disk System
- IBM XIV Storage System

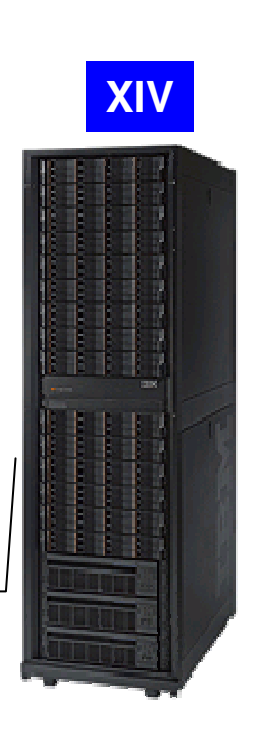

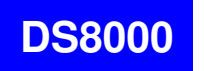

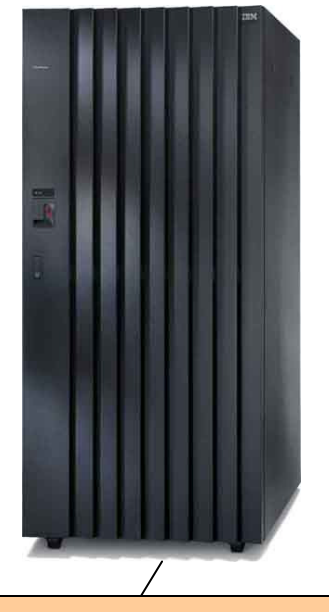

**Highend 99.999 system with sophistication, complex 3-site copies, ultra-low latency**

#### **Storwize V7000**

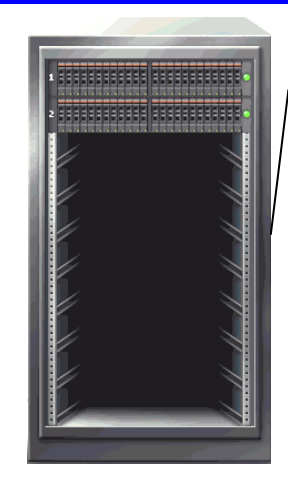

**Midrange size system withgreat highend features**

**Highend 99.999 system without sophisticated options**

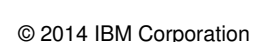

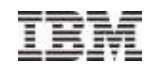

## z/VSE V5 – System Storage Support – D/R

### Virtual Tape Library TS7700

**Tape Library :** logicalTS7700 Virtualization Engine

Standalone System support only in z/VSE (GRID in z/VSE 5.1)

TS7740 Virtualization Engine (TS3500 can be attached)

- $\blacksquare$ New:  $z/VSE$  5.1 Copy Export support – for Real Tape
- $\blacksquare$  Maximum of 256 virtual drives (3490E) and 1,000,000virtual volumes
- × Web-based management tools
- $\blacksquare$ up to 6 TB native tape volume cache
- × Supports TS1120 / TS1130 tape drive-based encryption

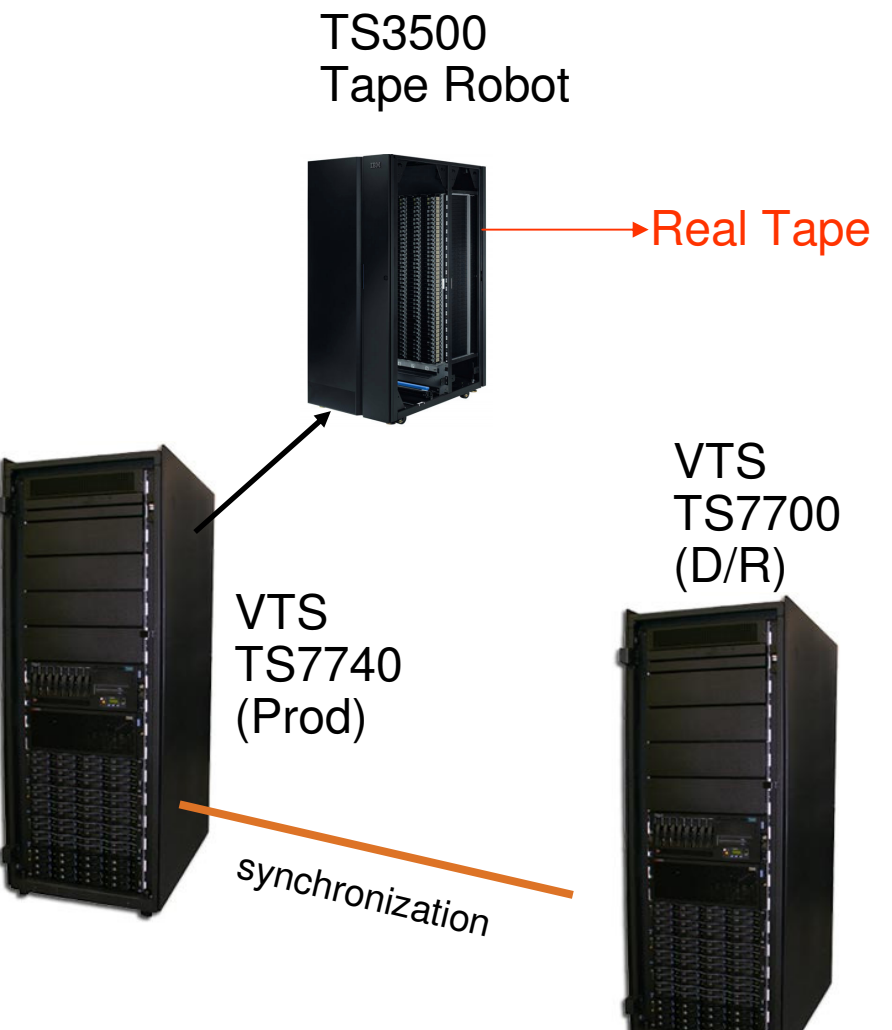

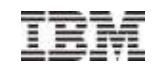

### **z/VSE Monitoring possibilities**

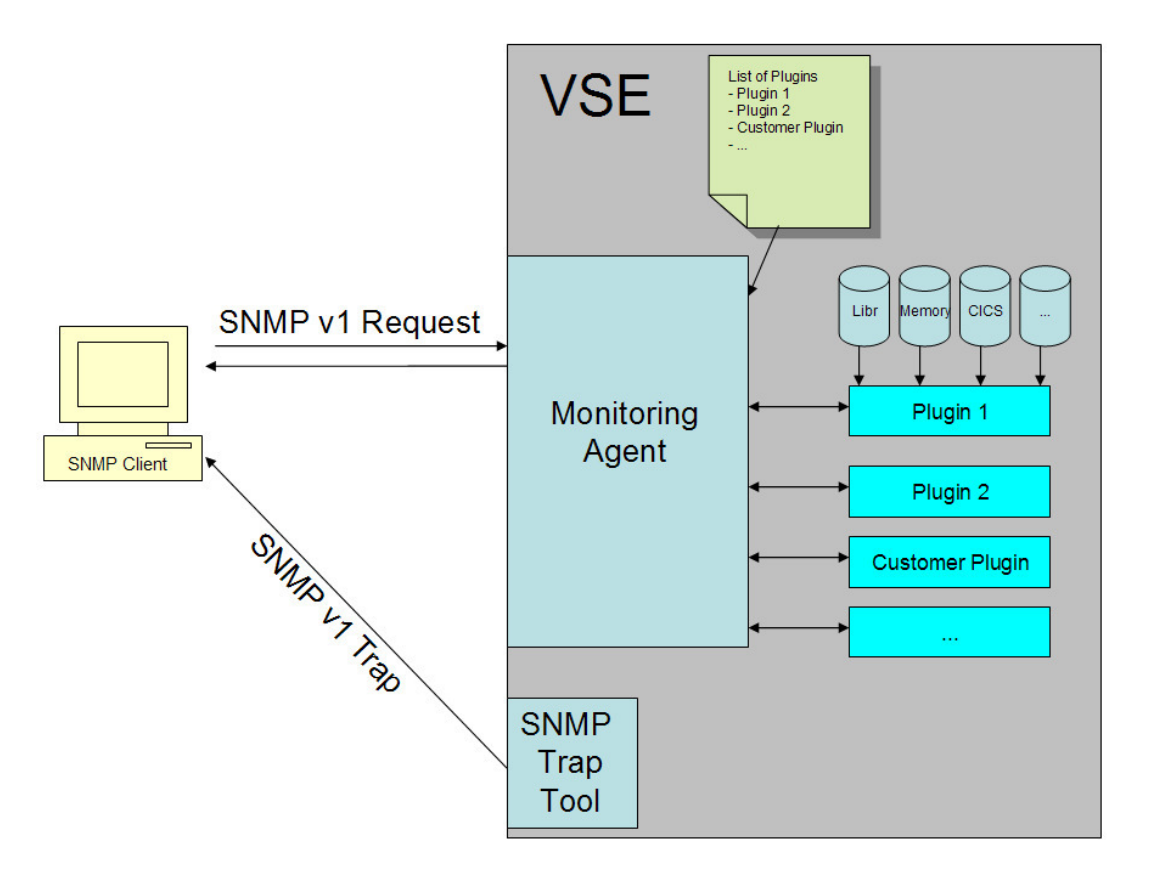

- **Monitoring Agent based on SNMP V1** 
	- Real time monitoring
		- retrieve z/VSE specific system and performance data
	- Event driven monitoring using SNMP Trap tool and API
		- Helps to automate processes in z/VSE with SNMP traps

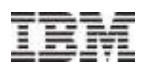

## **'Common' development Environment…**

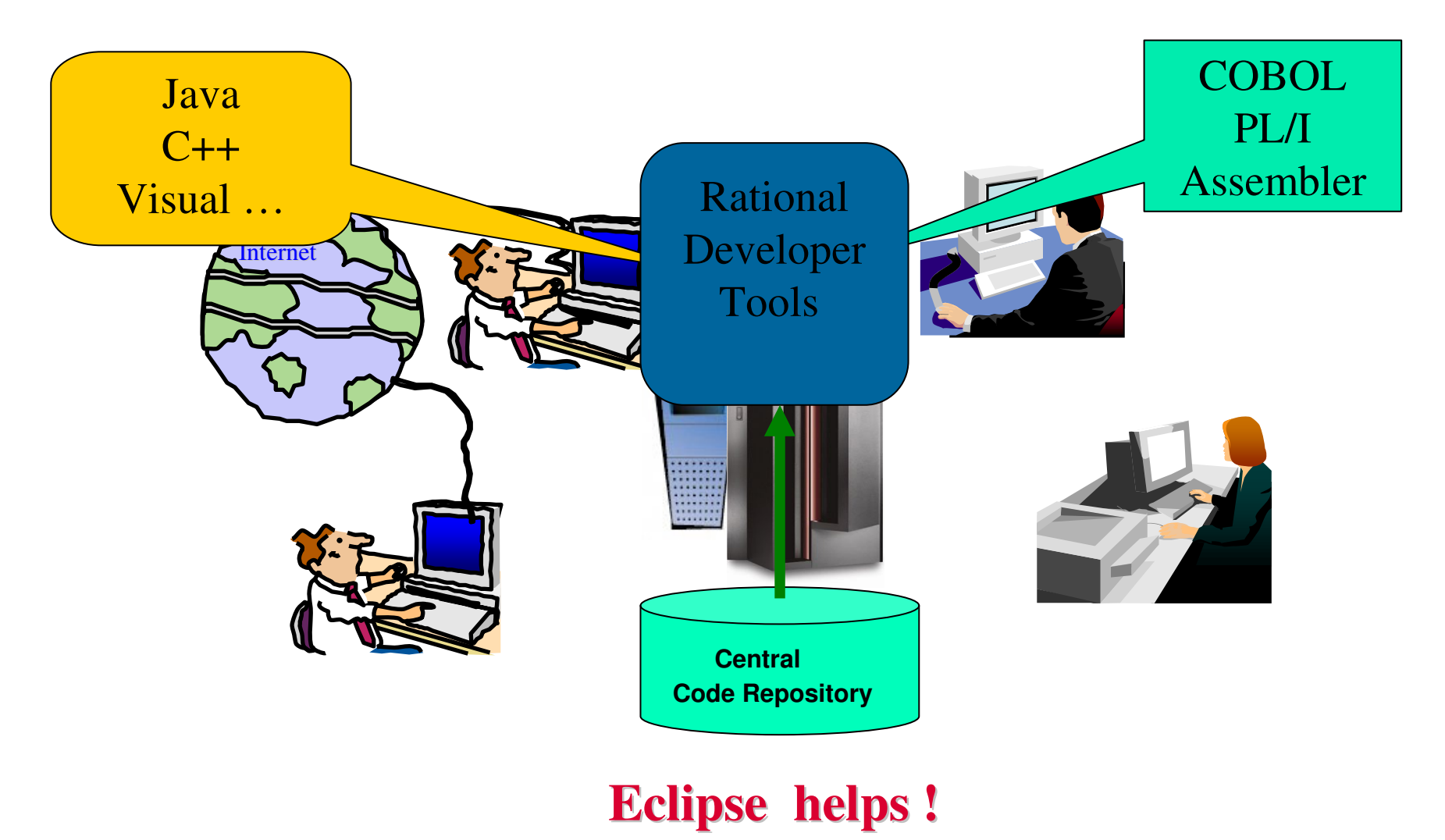

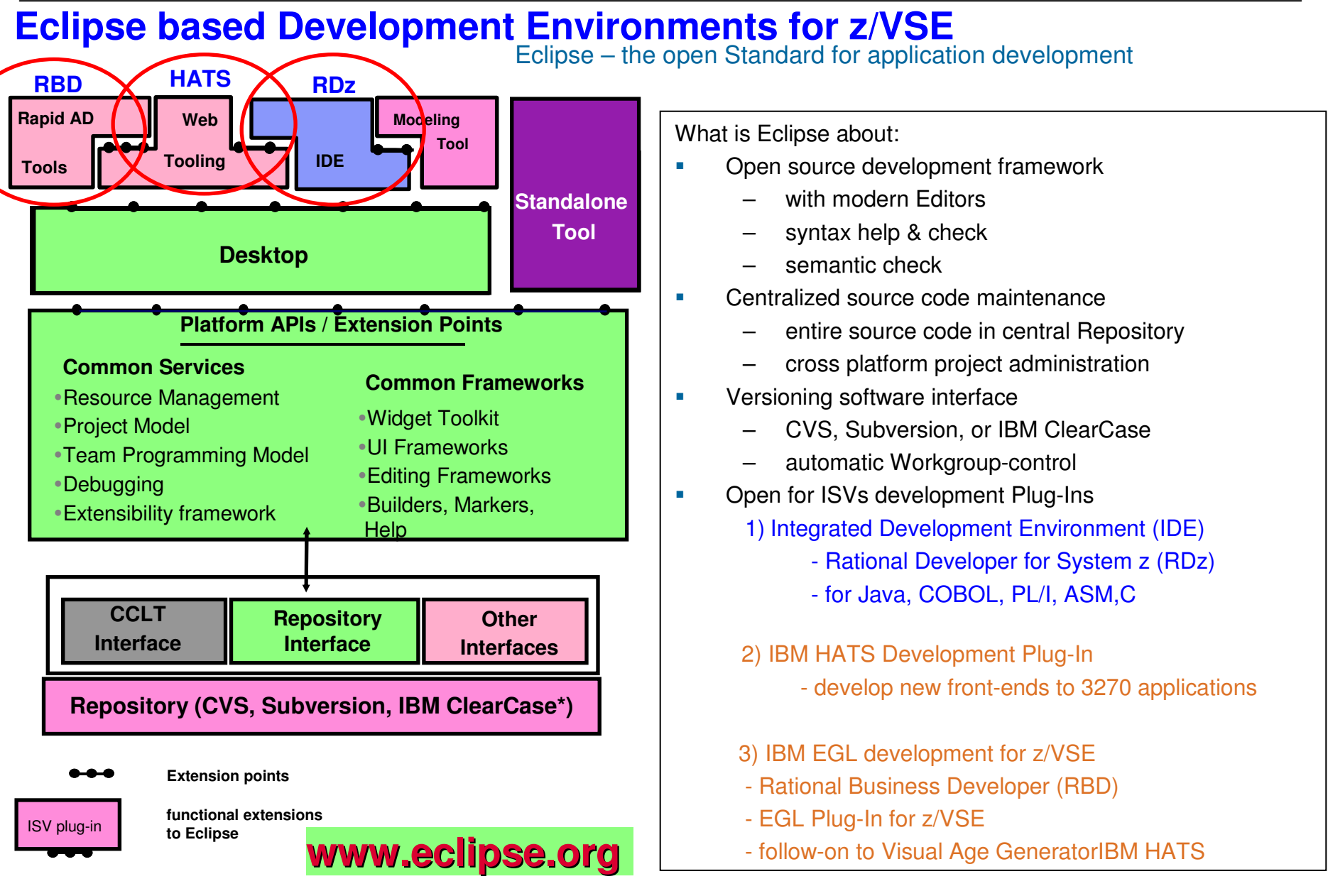

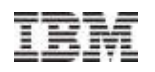

#### IBM Rational Developer for system z - the z/VSE Perspective

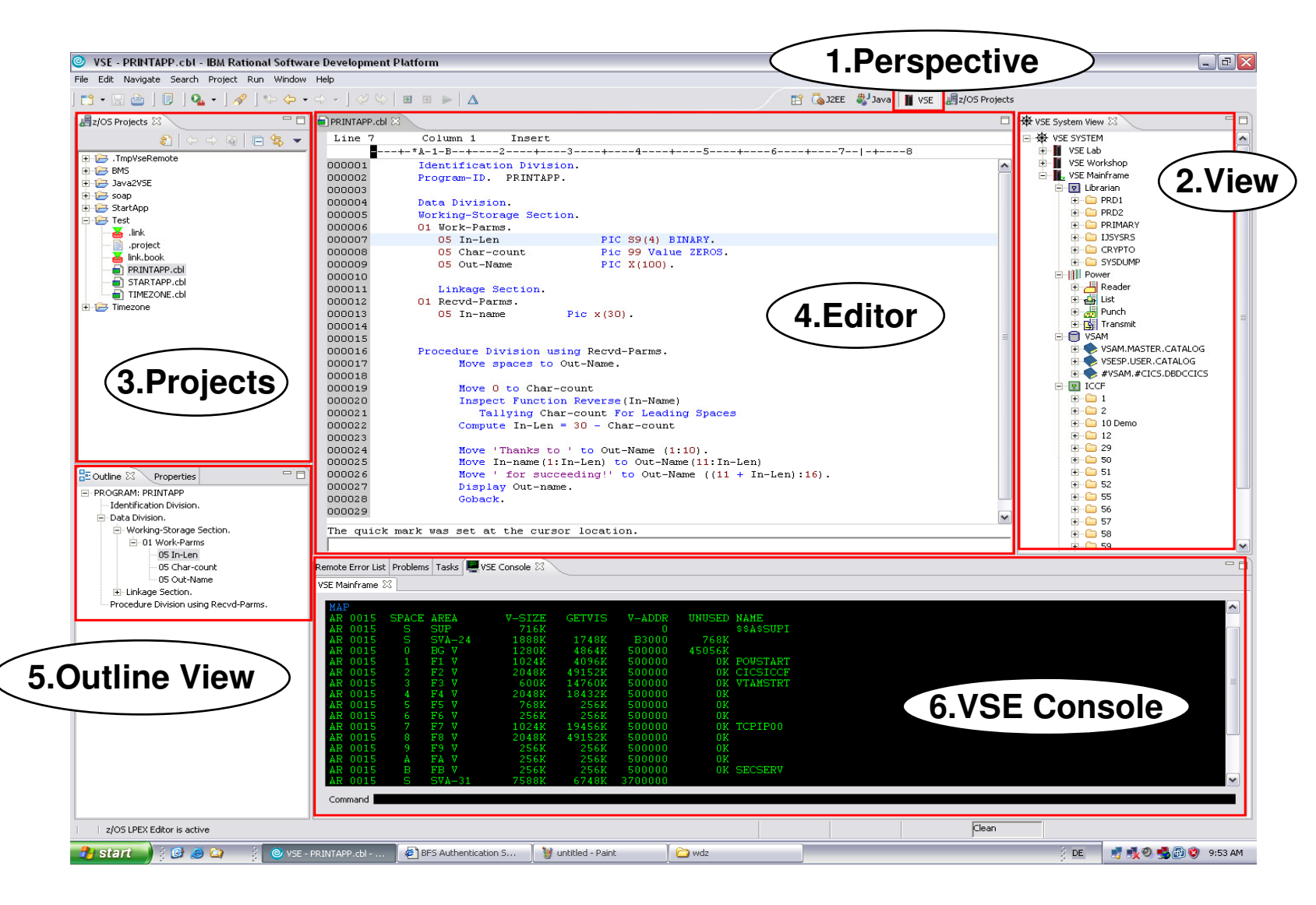

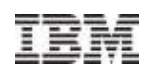

#### Development for IBM Worklight on System z

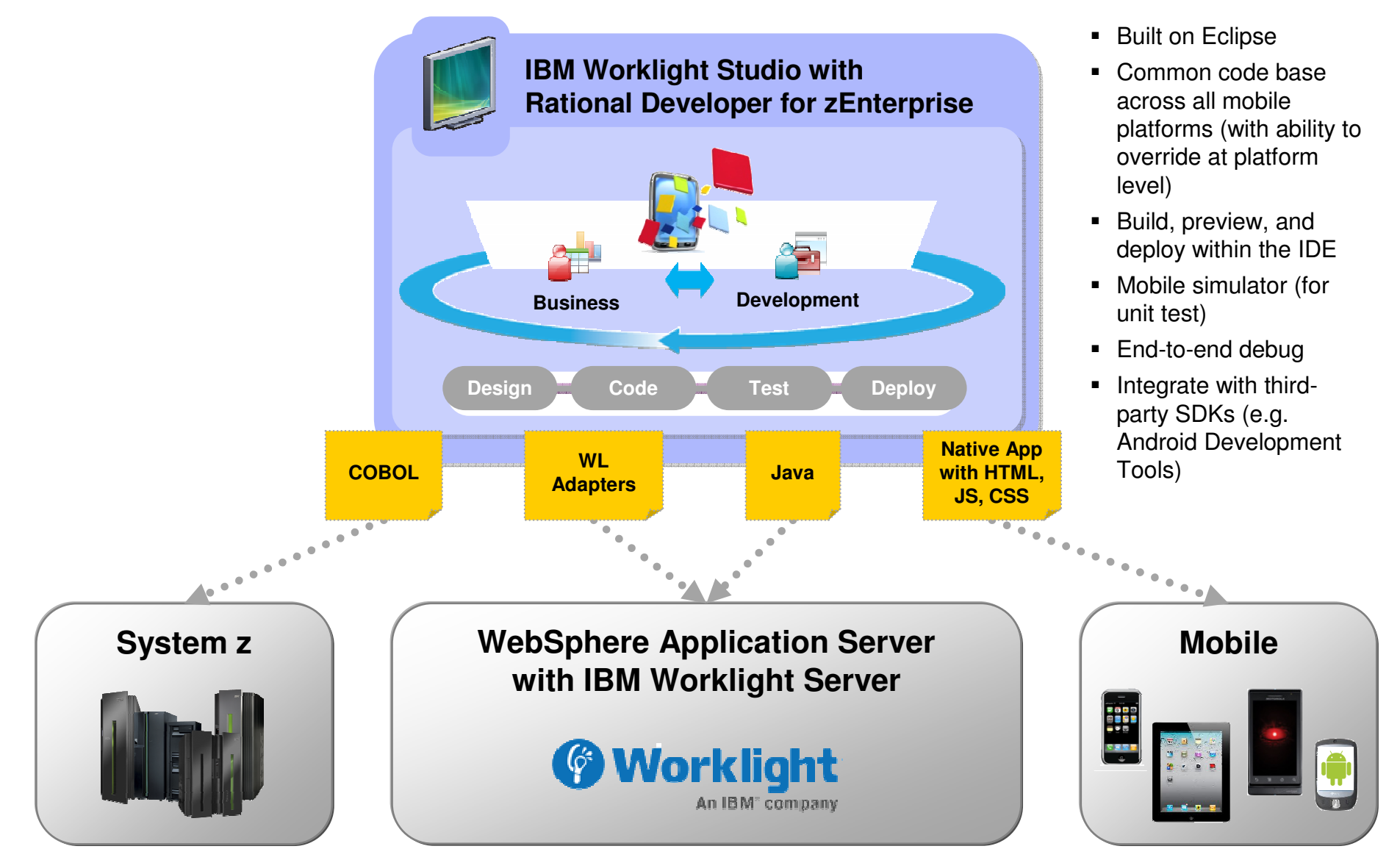

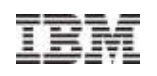

### **Summary**

**The demands placed on the data center have never been greater.** 

IBM System zEnterprise:

- 1. Enables **mixed workload Business Processes** to be deployed, and centrally managed
- 2. Allows z/VSE **optimized integration** of data, applications, and web serving with
- 3. Delivers **dynamically responsive IT**  with **lower acquisition and operating costs**
- **4. Meets the need** of **heterogeneous data centers**

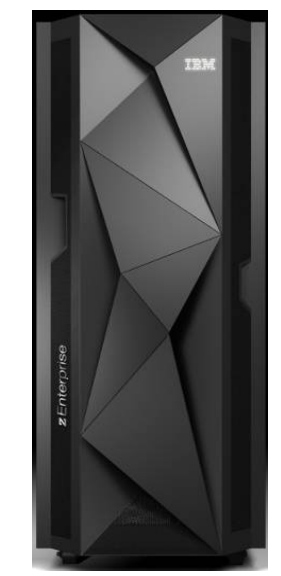

A strategic systems platform….

Helping to free up resources for critical projects and establish a base for the future

 $\bar{0}$  . The  $\bar{0}$ 

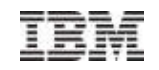

## **More than a decadeLinux on System z and z/VSE**

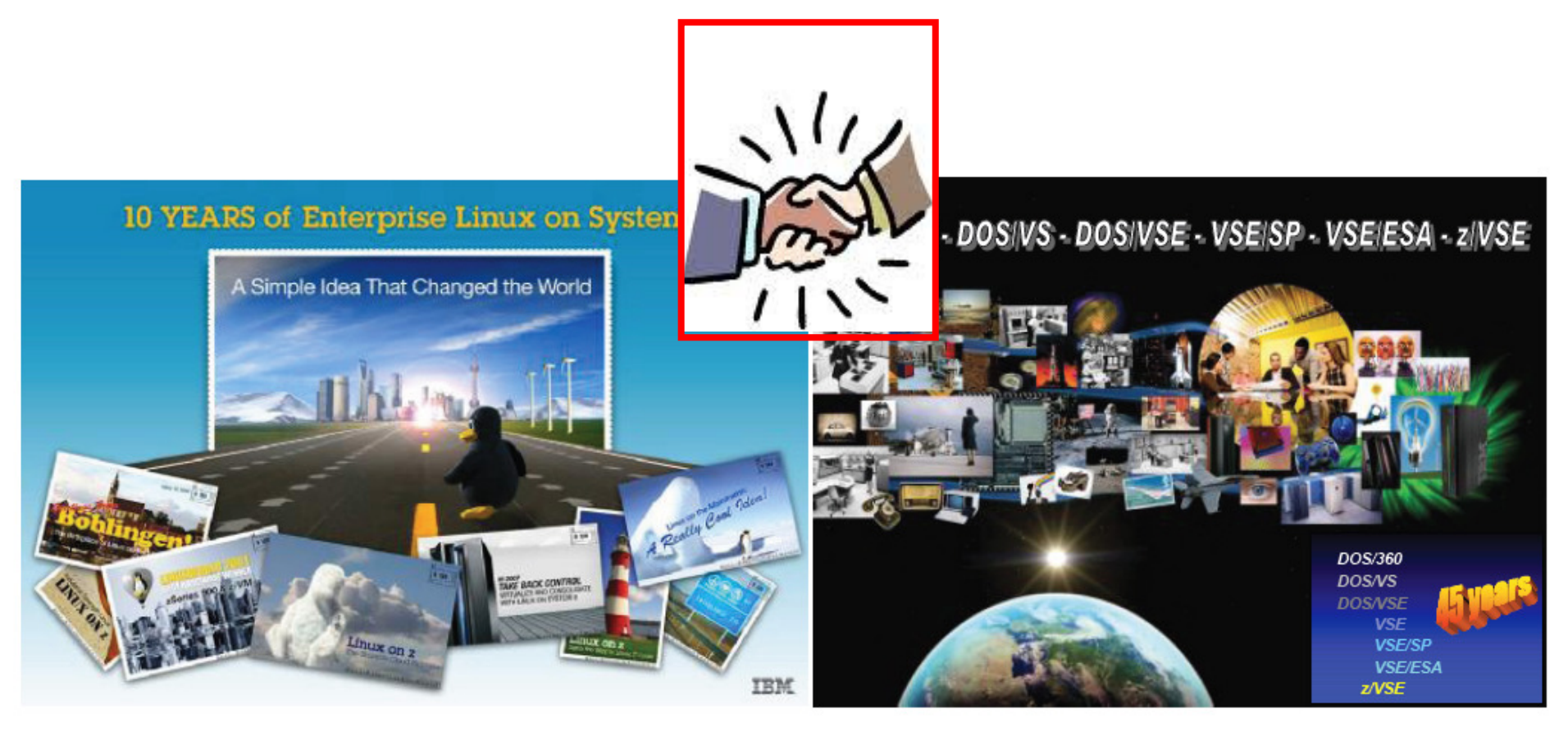

© 2014 IBM Corporation

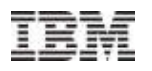

#### z/VSE customers with Linux on System z, in a variety of industries

- Fashion
- $\sim$ Financial Institutes / Insurance
- Hotel chain / Vacation clubs
- Health institutes/ Hospitals
- Public Sector / County
- Payroll accounting
- Whole Sale Home Articles, Pharma, Car parts
- $\mathcal{L}_{\mathcal{A}}$ **Grocery**
- **Furniture manufacturing**
- Horse Racing – Bets
- Church administration
- $\mathcal{L}_{\mathcal{A}}$ Bakery
- $\mathcal{L}_{\mathcal{A}}$ National Sport clubs

### Overview - All Tools

#### **http://www-03.ibm.com/systems/z/os/zvse/downloads/**

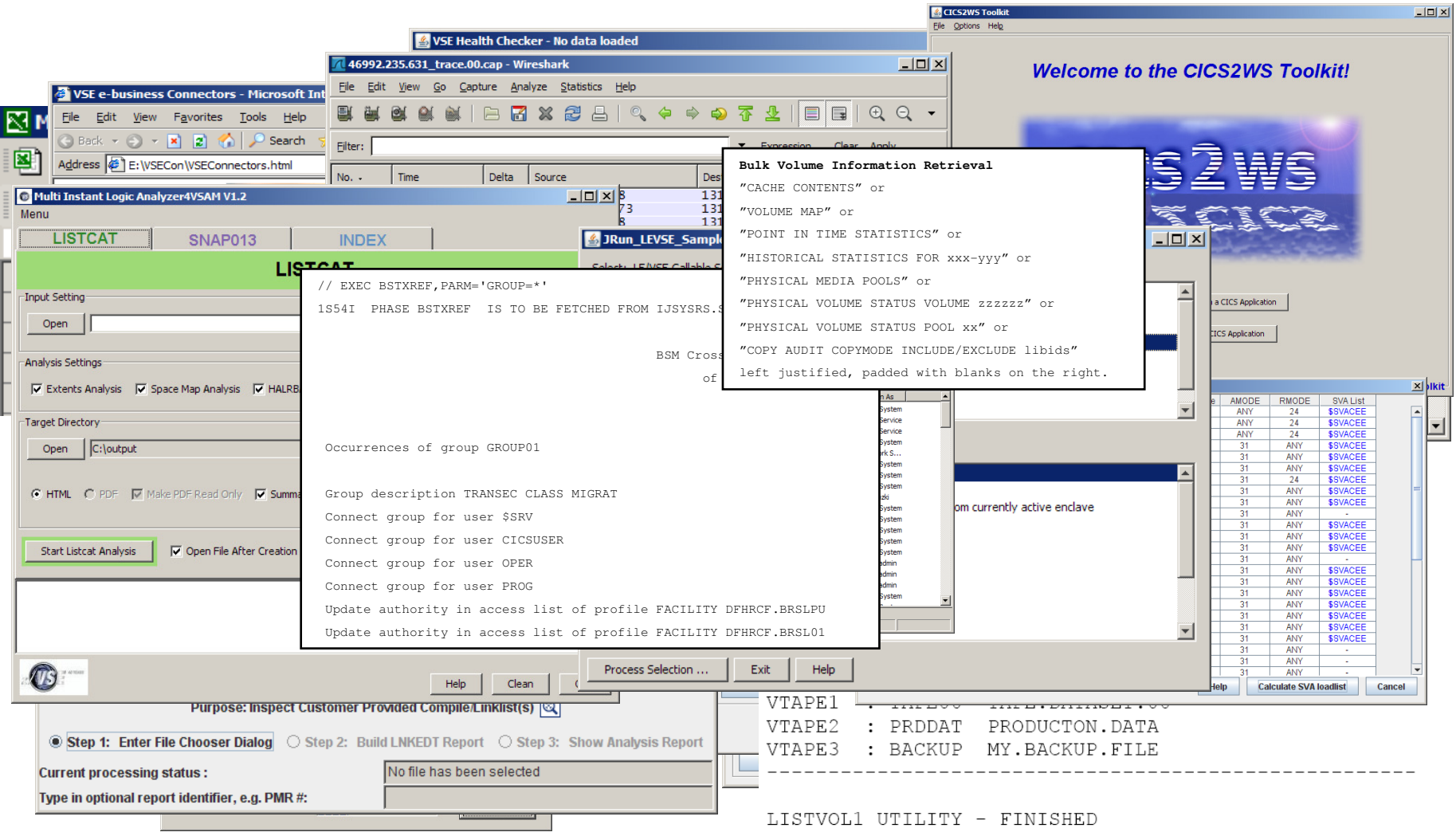

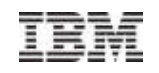

#### z/VSE Navigator: Windows-like VSE Interface

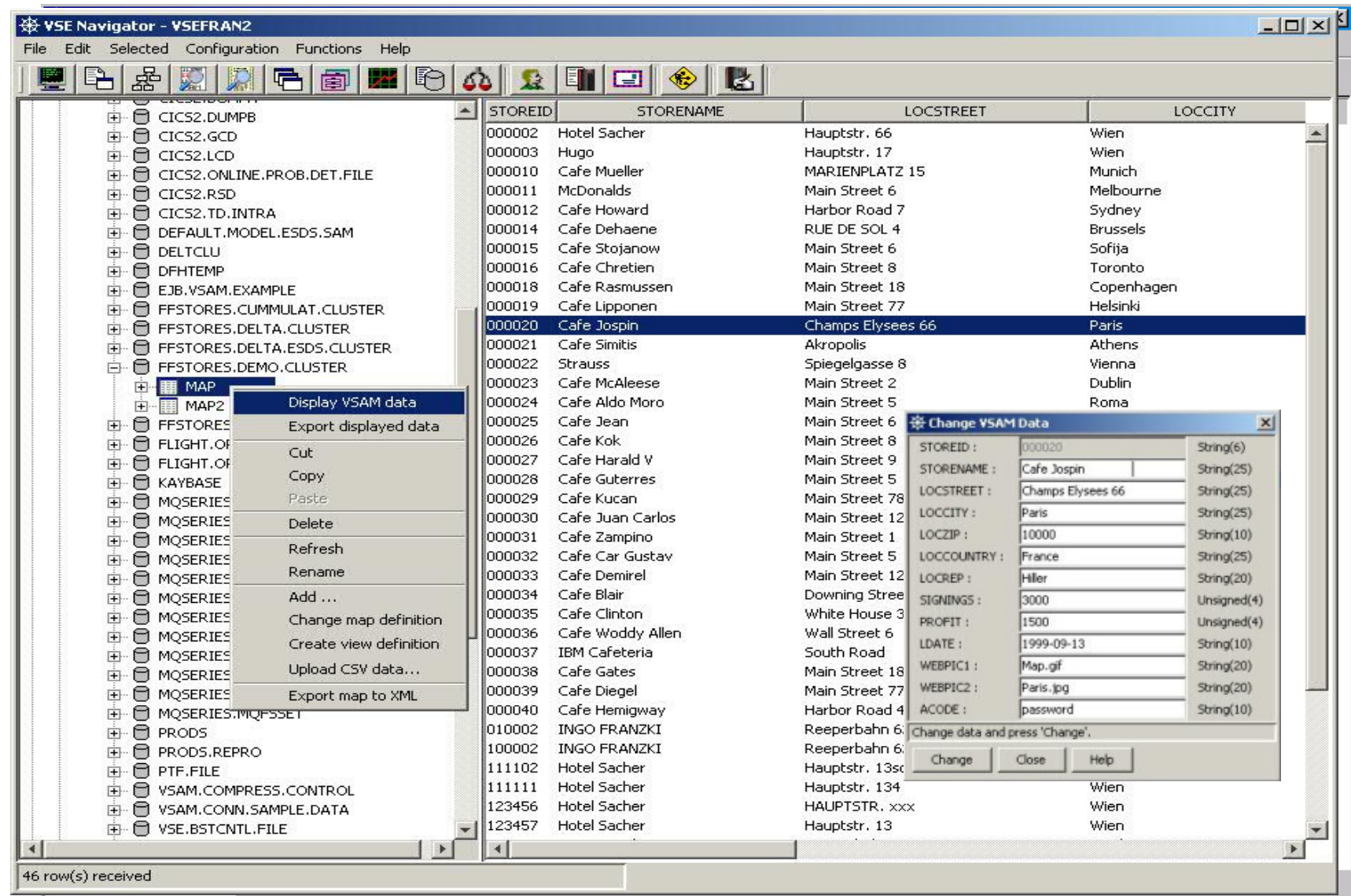

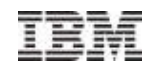

#### Be current: http://www.twitter.com/IBMzVSE

**Subscribe to be get on the distribution list for latest news for z/VSE**

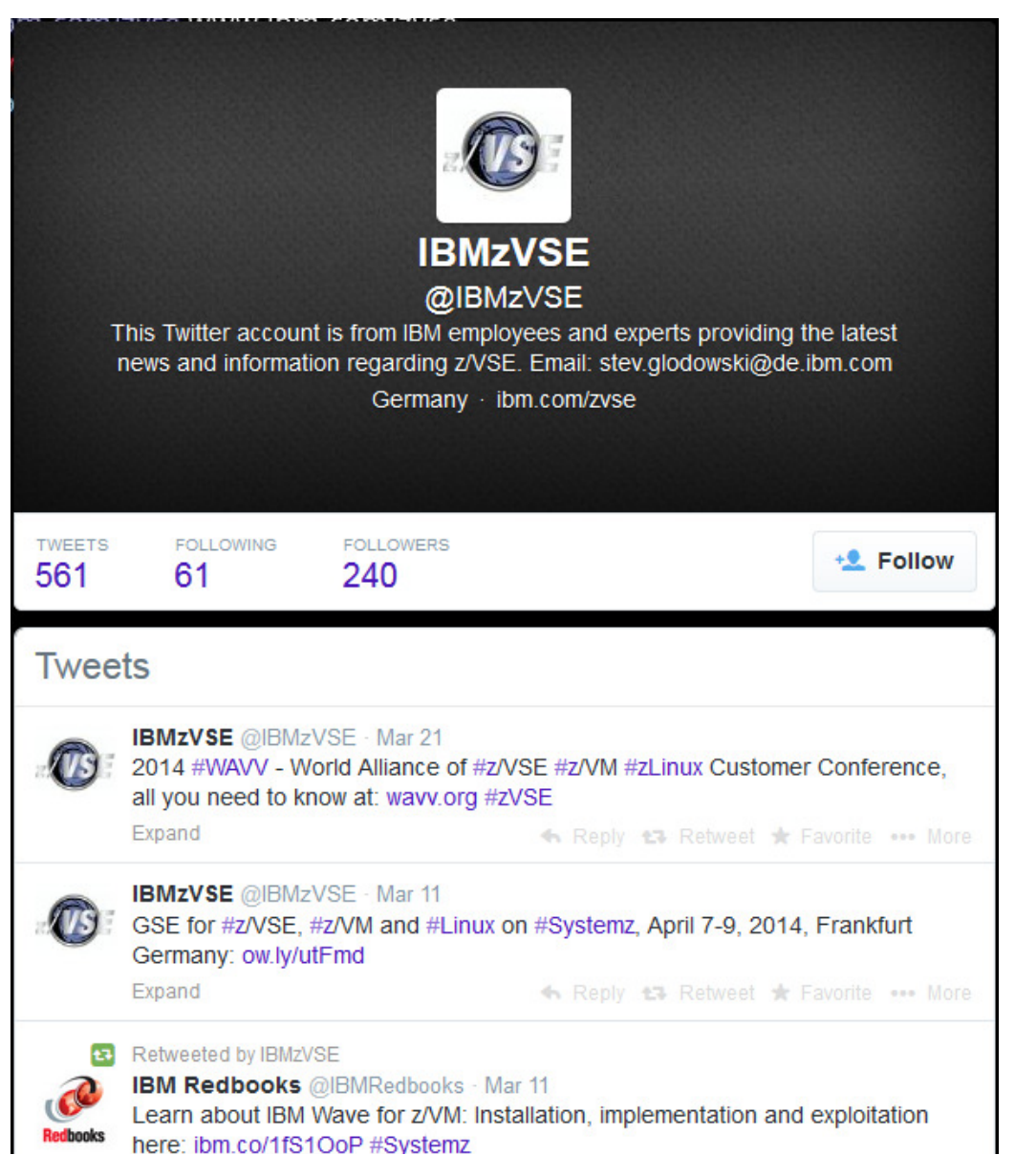

67

#### $D_{\alpha}$  Cooiol with **Be Social with System z Be Social with System z**

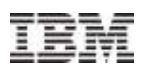

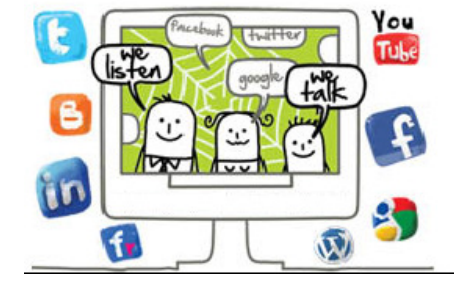

Join System z Advocates (Subgroup z/VSE) www.linkedin.com

Read at the IBMs System z Blog www-304.ibm.com/connections/blogs/systemz/

> **Connect at Facebook** www.facebook.com/IBMsystemz

**Watch on YouTube** www.youtube.com/user/IBMSystemZ

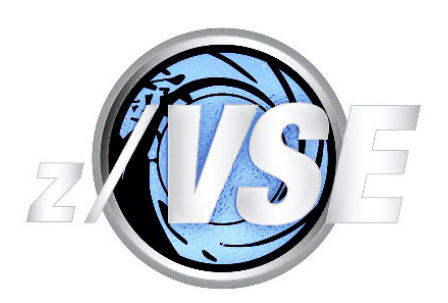

**z/VSE Homepage:**www.ibm.com/zVSE

**V** Twitter www.twitter.com/IBMzVSE

**Ingolf's z/VSE Blog**www.ibm.com/developerworks/mydeveloperworks/blogs/vse/

© 2014 IBM Corporation

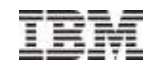

#### For more information, please see the z/VSE web site:http://www.ibm.com/zvse/

Industries & solutions Support & downloads My IBM Q **Services** Products Search IBM Systems > Mainframe servers > Operating systems > z/VSE z/VSE is built on a heritage of ongoing refinement and innovation that spans more than four decades. It brings the value of innovative IBM System z and IBM System Storage technology to z/VSE clients. z/VSE V5.1 - Additional enhancements are available Announcing the IBM zEnterprise BC12 **Contact IBM Email z/VSE** The IBM zEnterprise BC12 (zBC12) offers twice the capacity at the entry level for the same low entry price as its predecessor, the z114. It also delivers significant improvements in availability,  $\rightarrow$  Find a Business Partner security, performance and total system scale to support clients' growth in both traditional and new Call IBM: 1-866-883-8901 workloads including consolidation, cloud, mobile and analytics. With the same zEnterprise Priority code: 101AS13W innovations and capabilities as the zEC12, the zBC12 lets you scale to the right size without **Browse z/VSE** compromise..  $\rightarrow$  About z/VSE  $\rightarrow$  Documentation For more information, please see the announcement letter.  $\rightarrow$  How to buy  $\rightarrow$  Service & support ↑ Back to top  $\rightarrow$  News &  $\rightarrow$  Downloads

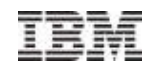

# **Questions?**

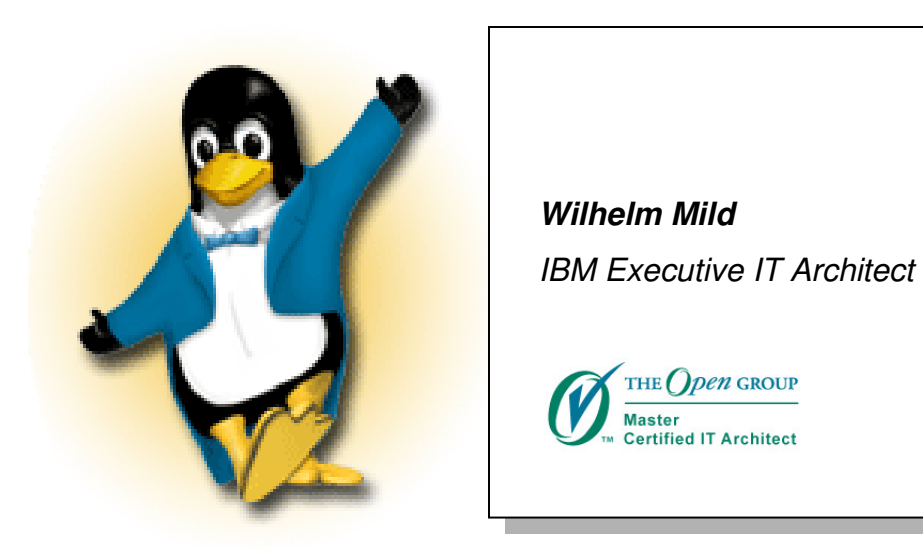

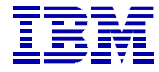

IBM Deutschland Research& Development GmbH Schönaicher Strasse 22071032 Böblingen, Germany

> Office: +49 (0)7031-16-3796mildw@de.ibm.com